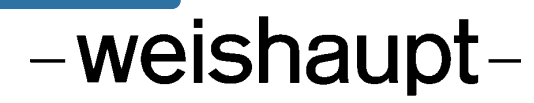

# **Руководство**

по монтажу и эксплуатации

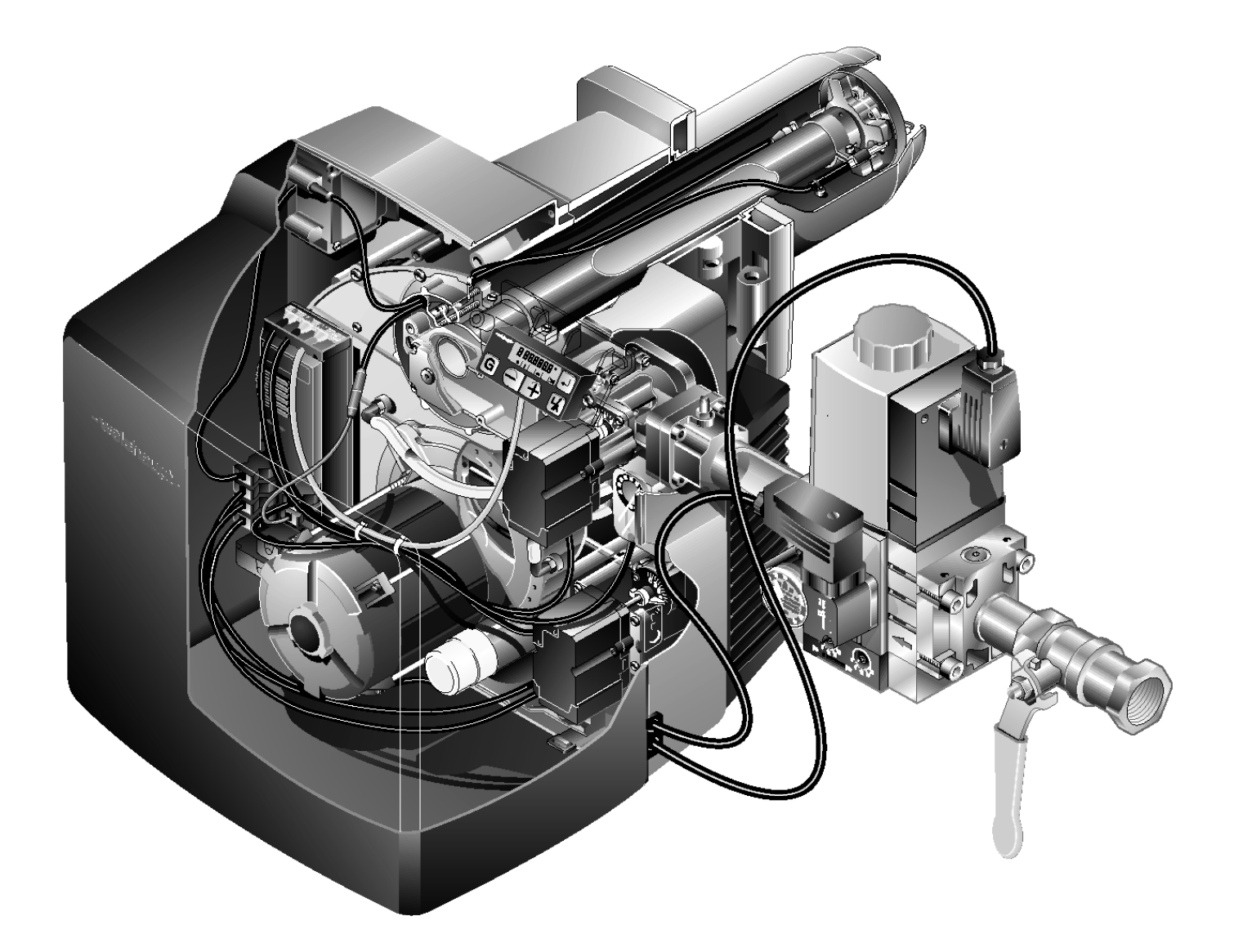

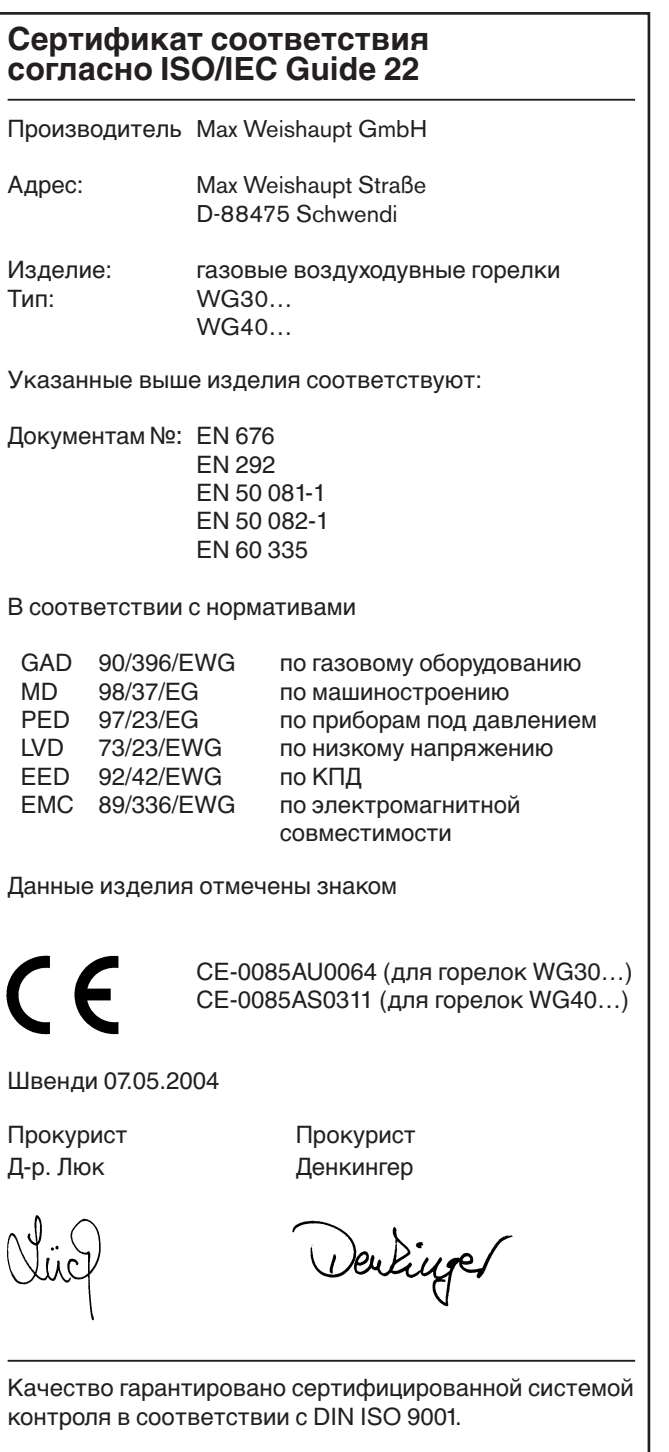

## **Содержание**

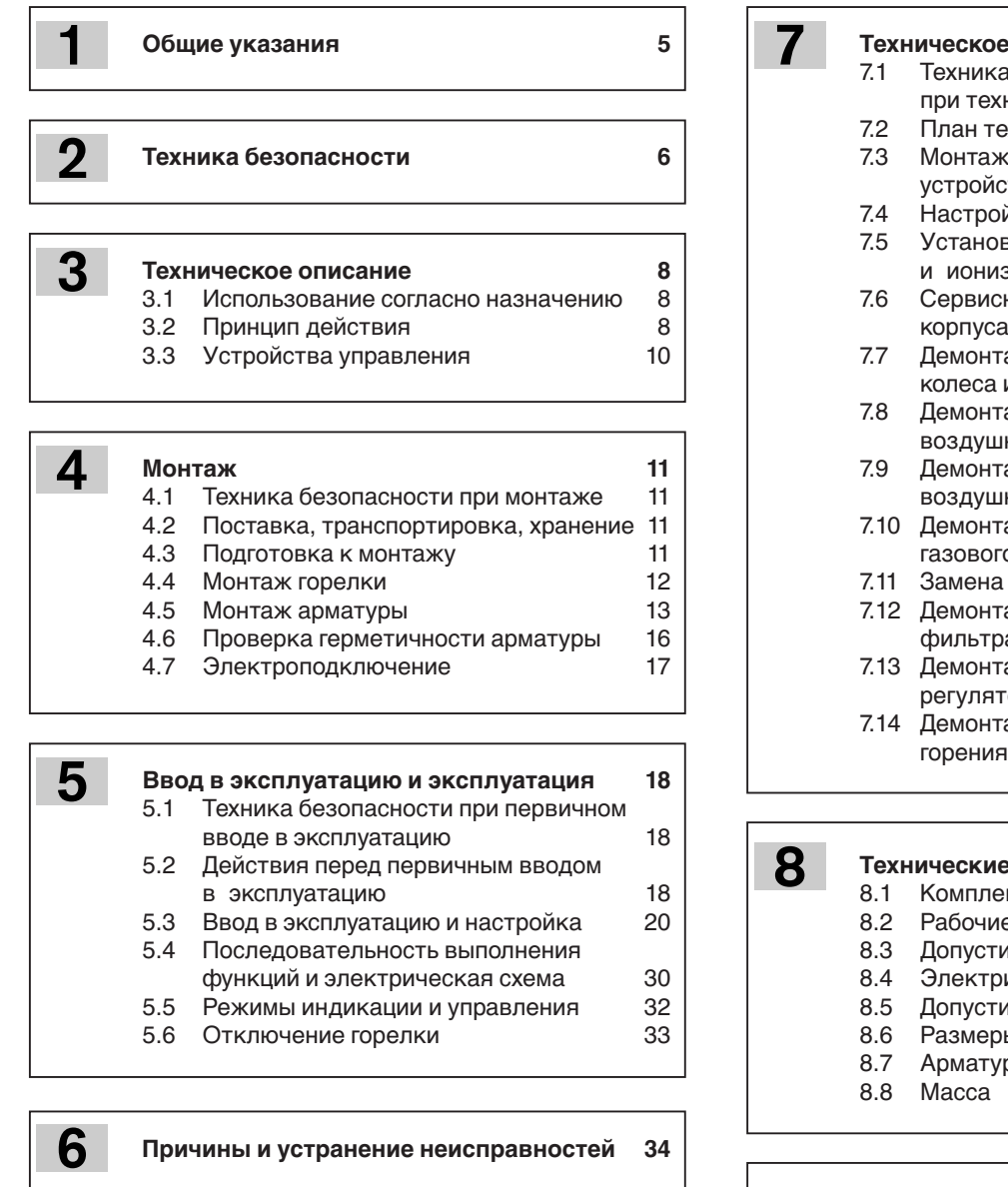

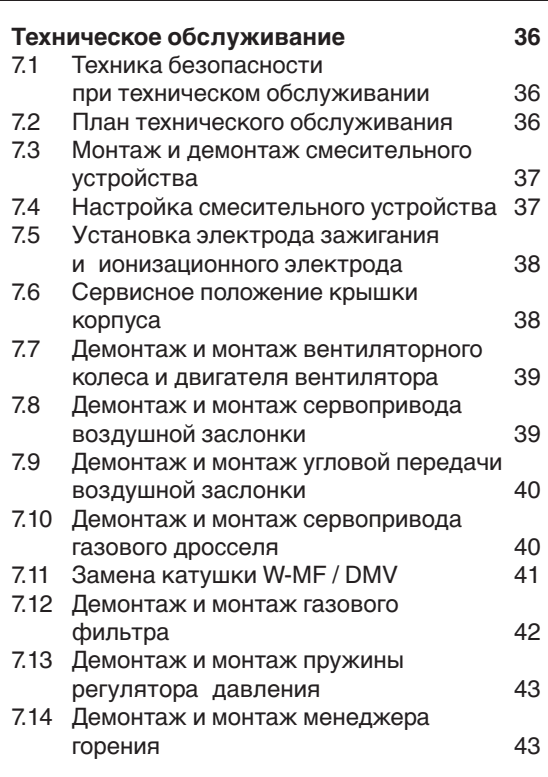

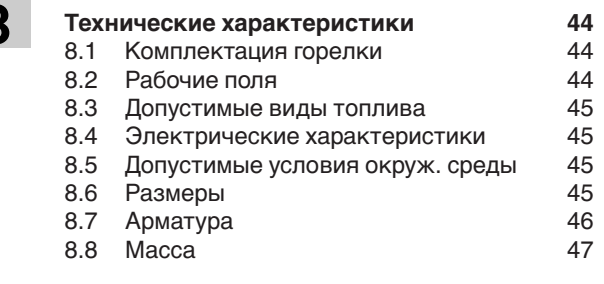

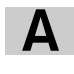

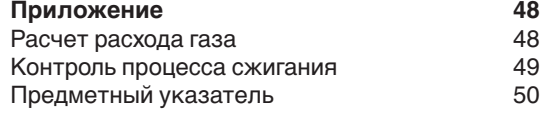

## **1 Общие указания 1**

#### **Данная инструкция по монтажу и эксплуатации**

- входит в комплект горелки и должна постоянно храниться на месте ее эксплуатации.
- предназначена для использования исключительно квалифицированным персоналом.
- содержит важнейшие указания по проведению безопасного монтажа, ввода в эксплуатацию и технического обслуживания горелки.
- должна соблюдаться всеми специалистами, работающими с горелкой.

## **Объяснение символов и указаний**

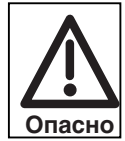

Данный символ обозначает указания, несоблюдение которых может привести к тяжелым телесным повреждениям, вплоть до возникновения ситуаций, представляющих опасность для жизни.

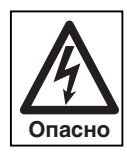

Данный символ обозначает указания, несоблюдение которых может привести к поражению током, представляющим опасность для жизни.

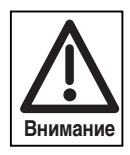

Данный символ обозначает указания, несоблюдение которых может привести к повреждению или поломке горелки или нанесению ущерба окружающей среде.

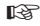

Данный символ обозначает действия, которые Вы должны выполнить.

1. Нумерация действий, выполняемых<br>2 и на определенной последовательност

- 2. в определенной последовательности<br>3
- 3. в несколько этапов.
- ❑ Данный символ указывает на необходимость проверки.
- Данный символ обозначает перечисления.

#### **Сокращения**

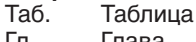

Гл. Глава

#### **Сдача в эксплуатацию и инструкция по обслуживанию**

По окончании монтажных работ поставщик горелки передает покупателю инструкцию по обслуживанию и предупреждает о том, что ее следует хранить в помещении, где установлен теплогенератор. На инструкции должен быть указан адрес и телефонный номер ближайшей сервисной службы. Покупателя надо предупредить о том, что минимум один раз в год представитель фирмыпроизводителя или какой-либо другой специалист должен производить проверку установки. Для того чтобы гарантировать регулярное проведение такой проверки, фирма Weishaupt рекомендует заключать договор по техническому обслуживанию.

Поставщик должен ознакомить покупателя с правилами обслуживания горелки и до ввода горелки в эксплуатацию информировать его о необходимости проведения других предусмотренных проверок.

#### **Гарантии и ответственность**

Фирма не принимает рекламации по выполнению гарантийных обязательств и не несет ответственности при нанесении ущерба людям и поломке оборудования, произошедшим по следующим причинам:

- если устройство использовалось не по назначению
- при некомпетентном проведении монтажа, ввода в эксплуатацию, обслуживания и технического ухода
- при эксплуатации горелки с поврежденными или неисправными предохранительными устройствами, а также при неправильном их монтаже
- при несоблюдении указаний инструкции по монтажу и эксплуатации
- если самовольно производились изменения в конструкции горелки
- при установке на горелке дополнительных элементов, которые не прошли проверку вместе с горелкой
- при самовольно произведенных изменениях горелки (например, условия при запуске: мощность и частота вращения)
- при установке в камере сгорания элементов, препятствующих нормальному образованию пламени
- при недостаточном контроле быстроизнашивающихся элементов горелки
- при некомпетентно проведенных ремонтных работах
- при форс-мажорных обстоятельствах
- если горелку продолжали использовать, несмотря на возникшие повреждения
- при использовании неподходящего топлива
- из-за дефектов на линии подачи топлива
- если используются неоригинальные детали Weishaupt

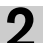

## **2 Техника безопасности**

#### **Опасные ситуации при обращении с горелкой**

Изделия Weishaupt сконструированы в соответствии с действующими нормами и нормативами и принятыми правилами по технике безопасности. Однако некомпетентное использование горелки может привести к возникновению ситуаций, представляющих угрозу для жизни пользователя и третьих лиц или к повреждению оборудования либо другого имущества.

Чтобы не допустить возникновения опасных ситуаций, горелку можно использовать только

- по назначению
- при соблюдении всех правил безопасности
- при соблюдении всех указаний инструкции по монтажу и эксплуатации
- с проведением необходимых проверок и работ по техническому обслуживанию

Следует немедленно устранять неисправности, представляющие опасность.

#### **Подготовка персонала**

С горелкой разрешается работать только квалифицированному персоналу. Квалифицированный персонал – это лица, которые знают, как должны производиться установка, монтаж, настройка, ввод в эксплуатацию и профилактический осмотр горелки, и которые имеют соответствующую квалификацию, например:

• знания, права или полномочия производить

- включение и выключение, заземление и обозначение электроприборов согласно правилам техники безопасности.
- знания, права или полномочия проводить монтажные работы и техобслуживание, а также вносить изменения в установки, работающие на газе и размещающиеся в зданиях и на земельных участках.

#### **Организационные мероприятия**

- Лица, работающие с горелкой, должны носить соответствующую одежду и средства индивидуальной защиты.
- Необходимо проводить регулярную проверку всех предохранительных устройств.

#### **Дополнительные меры безопасности**

- Дополнительно к инструкции по монтажу и эксплуатации следует соблюдать правила безопасности, действующие в данной стране, особенно инструкции по монтажу и безопасности (например, EN, DIN, VDE и т.д.).
- Все инструкции по безопасности и предупреждения об опасности, находящиеся на устройстве, должны находиться в читабельном виде.

#### **Меры безопасности при нормальной эксплуатации горелки**

- Использовать горелку только в том случае, если предохранительные устройства находятся в полной исправности.
- Не менее одного раза в год проверять горелку на наличие внешних признаков повреждений и на исправность предохранительных устройств.
- Иногда, в зависимости от условий эксплуатации, могут потребоваться более частые проверки.

#### **Меры соблюдения безопасности при запахе газа**

- Не допускать возникновения огня и образования искр (включение / выключение света и электроприборов, вкл. мобильный телефон).
- Открыть окна и двери.
- Закрыть запорный кран.
- Предупредить жителей дома и покинуть помещение.
- Покинув помещение, проинформировать специализированную отопительную фирму/монтажную организацию и организацию-поставщика газа.

#### **Безопасность при работе с электричеством**

- До начала проведения работ отключить установку, обеспечить защиту от несанкционированного включения, обеспечить отсутствие напряжения, заземление и защиту от короткого замыкания, а также замыкание на находящиеся вблизи установки устройства под напряжением!
- Работы с электричеством разрешается проводить только специалистам.
- В рамках технического обслуживания следует проверять электрическое оборудование горелки. Ослабленные соединения и поврежденные кабели сразу же удалить.
- Шкаф управления должен быть постоянно закрыт. Доступ разрешен только персоналу, имеющему соответствующие полномочия, ключи и инструменты.
- При необходимости проведения работ на узлах и элементах, находящихся под напряжением, обслуживание проводить только в соответствии с предписаниями и с использованием соответствующих инструментов (см. нормативы UVV VBG4 и EN 60900). Нужно привлечь еще одного специалиста, который в случае необходимости должен отключить главный выключатель.

#### **Обслуживание и устранение неисправностей**

- Необходимые работы по настройке, обслуживанию и инспекции следует проводить в отведенные для этого сроки.
- Перед началом работ по обслуживанию проинформировать об этом владельца.
- При проведении работ по обслуживанию, инспекции и ремонту включить прибор без напряжения и защитить главный выключатель от случайного включения, отключить подачу топлива.
- Если во время обслуживания и проверки открываются герметичные соединения, то при повторном монтаже надо тщательно очистить поверхность уплотнений и соединений. Поврежденные уплотнения должны быть заменены. Проверить герметичность!
- Проводить ремонтные работы на устройствах контроля пламени, ограничителях, исполнительных органах, а также других предохранительных устройствах разрешается только производителю или его уполномоченному.
- После монтажа проверить, прочно ли завинчены винтовые соединения.
- После окончания работ по обслуживанию проверить работу устройств безопасности.

#### **Конструктивные изменения устройства**

- Запрещается производить изменения конструкции устройства без разрешения производителя. Для проведения любых изменений требуется письменное разрешение фирмы «Max Weishaupt GmbH».
- Поврежденные детали должны быть немедленно заменены.
- Запрещается дополнительно устанавливать детали, не прошедшие проверку вместе с устройством.
- Использовать только оригинальные запасные части Weishaupt. Наша компания не дает гарантии, что запасные части других производителей сконструированы и
	- изготовлены в соответствии с правилами техники безопасности.

#### **Изменения камеры сгорания**

• Запрещается устанавливать в камере сгорания элементы, которые препятствуют нормальному образованию пламени.

#### **Чистка устройства и утилизация**

• При обращении с использованными материалами соблюдать требования по охране окружающей среды.

#### **Общие положения при работе с газом**

- При монтаже газо-тепловой установки следует соблюдать предписания и нормы (например, DVGW-TRGI `86/`96; TRF 1996 том 1 и 2, DIN 4756).
- Монтажная организация, отвечающая согласно договору за монтаж или изменение газовой установки, должна до начала проведения работ проинформировать организацию-поставщика газа о типе запланированной установки, а также о предусмотренных строительных мероприятиях. Организация-поставщик газа должна подтвердить монтажной организации гарантированную поставку газа.
- Работы по монтажу, изменениям и техническому обслуживанию газовых установок в закрытых помещениях и на земельных участках разрешается производить либо организации-поставщику газа, либо монтажной организации, имеющей договорные отношения с организацией-поставщиком газа.
- В соответствии с предусмотренной степенью давления газовые установки должны пройти предварительную и основную проверку или комбинированное испытание нагрузкой и проверку на герметичность (см. например, TRGI `86/`96, раздел 7).
- Из газовой линии необходимо удалить инертные газы и воздух.

#### **Характеристика газа**

От организации-поставщика газа Вам необходимо получить следующие данные:

- Тип газа
- Теплоту сгорания в нормальном состоянии в МДж/м3 или кВтч/м3
- Максимальное содержание СО<sub>2</sub> в дымовых газах
- Давление подключения газа

#### **Резьбовые соединения газопровода**

• Можно использовать только уплотнительные материалы, проверенные и разрешенные DVGW (Немецкий Союз газо- и водоснабжения). Необходимо соблюдать соответствующие указания по работе с ними!

Проверка на герметичность

• См. гл.4.6

Переход на другой тип газа

• При переходе на другой тип газа необходим монтажный комплект и требуется новая настройка.

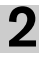

## **3.1 Использование согласно назначению**

Газовые горелки Weishaupt WG30 и WG40 можно использовать на

- теплогенераторах согласно EN 303-3 или DIN 4702-1 • водогрейных установках с прерывистым и длительным режимом эксплуатации (W-FM20: менеджер горения отключает горелку один раз в 24 часа)
- паровых и водогрейных установках и длительного режима работы (W-FM21: менеджер горения с функцией самоконтроля)
- На горелке можно использовать только указанные на типовой табличке виды газа.
- Эксплуатация горелки допускается только при допустимых условиях окружающей среды (см. гл. 8.5).
- Эксплуатация горелки на открытом воздухе запрещена. Горелку можно использовать только в закрытых помещениях.
- Разрешается эксплуатация горелки только в диапазоне соответствующего рабочего поля (рабочие поля: см. гл. 8.2).
- Давление подключения газа не должно превышать давление газа, указанное на типовой табличке.

Любое другое использование горелки разрешается только с письменного согласия фирмы Max Weishaupt GmbH. Интервалы между техническим обслуживанием сокращаются при этом в соответствии с ужесточением условий эксплуатации.

## **3.2 Принцип действия**

#### **Тип горелки**

Газовая воздуходувная горелка с двухступенчатым или модулируемым режимом эксплуатации.

Для модулируемого режима эксплуатации необходим шаговый регулятор (заказывается дополнительно как принадлежность).

## **Цифровой менеджер горения**

Особенности:

- Осуществляет управление и контроль всех функций горелки
- Жидкокристаллический дисплей
- Управление при помощи клавиш
- Подключение к информационной шине (eBUS)
- Встроенный контроль герметичности магнитных клапанов

#### **Жидкокристаллический дисплей и панель обслуживания**

Жидкокристаллический дисплей показывает отдельные шаги программы и соответствующее рабочее состояние горелки. Клавишами панели управления можно изменять настройки горелки и вызывать информацию о горелке.

#### **Сервоприводы**

Газовый дроссель и воздушная заслонка управляются при помощи отдельных сервоприводов. Это обеспечивает оптимальное соотношение воздуха для сжигания и объема газа во всем диапазоне мощности.

#### **Датчик пламени**

Датчик пламени осуществляет контроль сигнала о наличии пламени на каждом этапе работы горелки. Если сигнал пламени не соответствует программе выполнения функций, происходит предохранительное отключение горелки.

#### **Обозначения:**

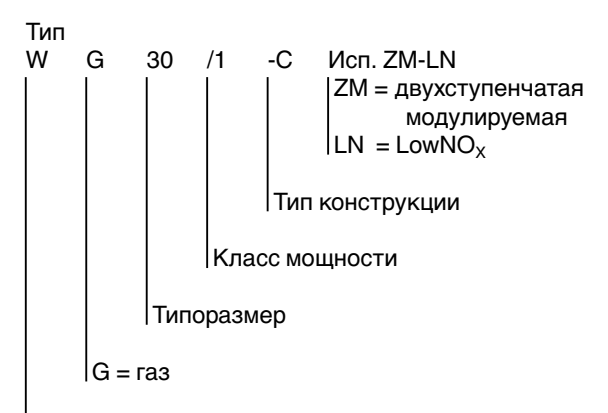

Горелка Weishaupt типоряда W

**Внимание:** Горелка не имеет предварительных настроек.

#### **Многофункциональный газовый мультиблок W-MF (номинальные размеры от 3 /4" до 11 /2")**

со следующими функциями:

- Регулятора давления
- Выравнивает возможные перепады давления газа в газопроводе, обеспечивает постоянное давление и равномерный расход газа. Регулировочным винтом производится настройка регулировочного давления.
- 2 магнитных клапанов (класс А)
- Газового фильтра
- Реле давления газа При недостаточном давлении газа происходит запуск программы недостатка газа. Кроме того, реле давления газа осуществляет автоматический контроль герметичности.

#### **Регулятор давления FRS (номинальный размер от 2" до DN 80)**

Выравнивает возможные перепады давления газа в сети, обеспечивает постоянное давление и равномерный расход газа.

При помощи данного прибора устанавливается регулировочное давление.

#### **Двойной магнитный клапан DMV (номинальный размер от 2" до DN 80)**

Автоматическая подача или прекращение подачи газа. При помощи настроечного винта возможно ограничение хода клапана и, таким образом, повышение потери давления.

#### **Реле давления газа**

При слишком низком давлении газа запускается программа недостатка газа. Реле давления газа, кроме того, служит для проведения автоматического контроля герметичности.

#### **Реле давления воздуха**

При прекращении подачи воздуха реле давления воздуха производит предохранительное отключение горелки.

#### **Тестирование функций при запуске горелки**

При каждом запуске горелки происходит проверка функций сервопривода и реле давления воздуха. Если зафиксировано отклонение от предусмотренной программы, запуск горелки прерывается и проводится повторный запуск. Таких новых запусков проводится в общей сложности 5.

#### **Программа недостатка газа**

Реле давления газа осуществляет контроль минимального давления газа между обоими клапанами многофункционального газового мультиблока W-MF/ DMV. Если из-за слишком низкого давления газа реле давления газа не срабатывает, запуск горелки прерывается. По истечении времени ожидания – 2 минуты – происходит повторный запуск горелки. Если снова будет зафиксирован недостаток газа, запуск повторяется в третий раз через 2 минуты. После третьей неудачной попытки запуск горелки производится только через час. Выйти из программы недостатка газа можно, отключив и снова включив напряжение.

#### **Контроль герметичности**

После регулировочного отключения горелки производится автоматический контроль герметичности. Менеджер горения контролирует на газовой линии недопустимое повышение и понижение давления. Если недопустимое повышение и понижение давления не зафиксированы, горелка переходит в режим ожидания (Standby), на дисплее появляется *OFF*.

При аварийном отключении горелки или при исчезновении напряжения, контроль герметичности производится при следующем запуске горелки:

- Во время запуска горелка отключается
- Контроль герметичности
- Автоматический повторный запуск

#### **Контроль сетевого напряжения**

Во время эксплуатации горелки сетевое напряжение контролируется менеджером горения. Если напряжение достигает нижнего допустимого значения (-15% от рабочего), происходит отключение горелки; на дисплее появляется индикация *OFF U*.

#### **Работа программы**

- Регулятор дает команду на выработку тепла:
- проверка сервоприводов
- запуск вентилятора предварительная продувка камеры сгорания

**3**

- зажигание
- магнитные клапаны открываются подача топлива
- образование пламени
- в зависимости от запроса на тепло связанно открываются воздушная заслонка и газовый дроссель
- через 24 часа непрерывной эксплуатации происходит принудительное регулировочное отключение горелки (только на W-FM 20).

При наличии достаточного количества тепла:

- магнитные клапаны последовательно закрываются
- последующая продувка камеры сгорания
- вентилятор выключается
- контроль герметичности магнитных клапанов
- отключение горелки режим ожидания (Standby)

Функциональная схема газовой арматуры

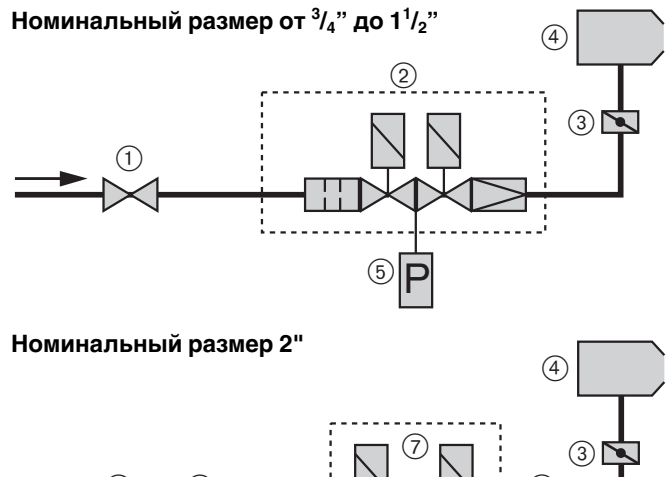

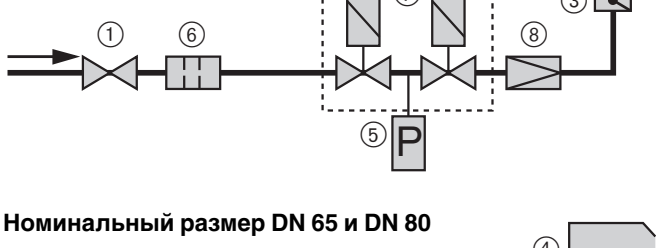

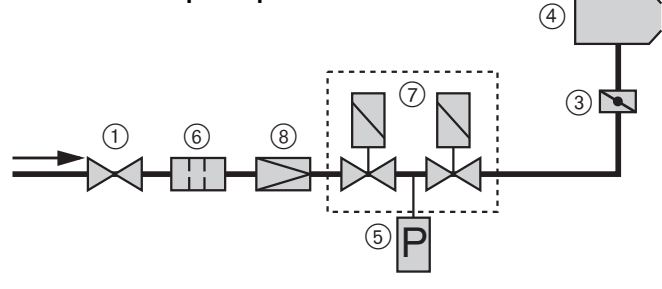

#### 1 Шаровой кран с

- термозатвором\*
- Газовый мультиблок
- $\widetilde{\left(3\right)}$  Газовый дроссель
- **Горелка**
- 5 Реле давления газа
- 6 Фильтр
- 7 Двойной магнитный клапан DMV
- 8 Регулятор давления **FRS**
- начиная с DN 65 опция

Панель обслуживания и жидкокристаллический дисплей

#### Панель обслуживания **Панель обслуживания** и поставление дисплей

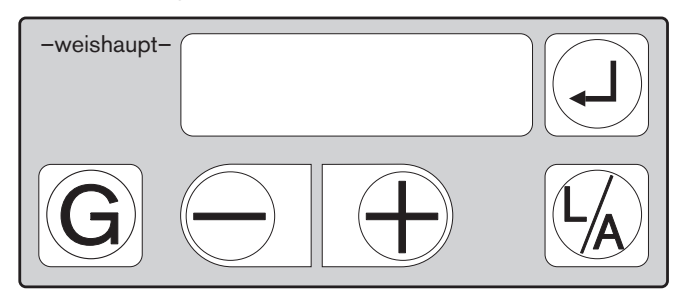

#### **Клавиша Функция**

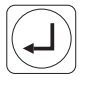

Клавиша сбрасывает аварийное разблокировки, отключение горелки,<br>информационная служит для вызова и информационная служит для вызова инфор-<br>клавиша мации в информационном

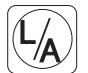

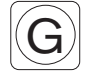

Газовый дроссель в сочетании с клавишами

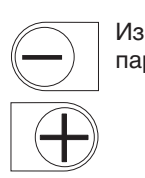

**⊙ и ⊕ изменяет** положение газового дросселя. Изменение уменьшает  $\bigodot$  или

настройки.

Воздушная в сочетании с клавишами заслонка  $\bigoplus$  и  $\bigoplus$  изменяет

параметров увеличивает $\overline{\bigoplus}$ положения воздушной заслонки или газового дросселя, обеспечивает переход с одной точки настройки на другую

клавиша мации в информационном и сервисном режимах

положение воздушной заслонки в режиме

Режим настройки активен **P** Горелка запускается S i. Информационный режим активен  $\mathbb{Z}$ Сервисный режим активен Перемещение сервопривода Работа горелки  $\bullet$ (наличие сигнала пламени) Неисправность ⊠

**Символ Обозначение**

i

Η

Рабочая точка Газ. дроссель Воздуш. заслонка

[●

⊠

**P**

H

S

**Указание:** В гл. 5.3 даются подробные инструкции по настройке и эксплуатации

## **4.1 Техника безопасности при монтаже**

#### **Включение без напряжения**

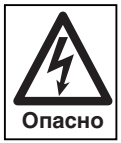

Перед началом монтажных работ выключить главный и аварийный выключатели. При несоблюдении данных условий возможно поражение током, что может привести к серьезным травмам, вплоть до смертельного исхода.

## **4.2 Поставка, транспортировка, хранение**

#### **Проверка поставки**

Проверить поставку на комплектность и наличие повреждений в результате транспортировки. При обнаружении недостачи или повреждений поставить в известность поставщика.

#### **Транспортировка**

Массу горелки и арматуры при транспортировке см. гл. 8.8.

#### **Хранение**

При хранении следить за поддержанием допустимой температуры окружающей среды (см. гл. 8.5).

## **4.3 Подготовка к монтажу**

#### **Проверить данные на типовой табличке**

❏ Мощность горелки должна находиться в пределах диапазона мощности теплогенератора. Данные по мощности на типовой табличке относятся к минимальной и максимальной теплотехнической мощности горелки (см. рабочее поле в гл. 8.2).

#### **Занимаемая площадь**

Размеры горелки и арматуры см. гл. 8.6.

#### **Подготовка теплогенератора**

На чертеже изображена обмуровка теплогенератора без охлаждаемой передней стенки. Обмуровка не должна выступать за передний край пламенной головы, но может иметь конусовидную форму (≥60°). На теплогенераторах с передней стенкой, охлаждаемой водой, обмуровка может отсутствовать, если нет других данных производителя котла.

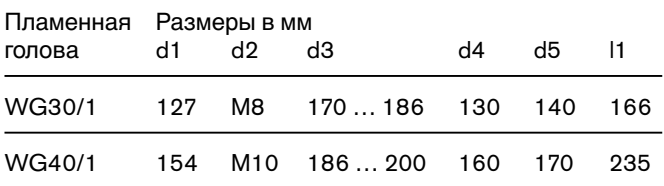

В зависимости от типа теплогенератора. Учитывать данные фирмы-производителя котла!

#### **Монтаж горелки**

- 1. Снять смесительное устройство 5 (см. гл. 7.3).
- 2. Снять винты ➃.
- 3. Отсоединить фланец горелки 2 с пламенной трубой от корпуса.
- 4. Закрепить фланец горелки винтами <sup>3</sup> на плите котла.
- 5. Установить корпус горелки на крепежные шпильки **©**.
- 6. Вставить винты ➃ и затянуть.
- 7. Проверить положение электрода зажигания и ионизационного электрода (см. гл. 7.5)
- 8. Установить смесительное устройство (см. гл. 7.3). При этом следить за правильным положением уплотнения.

#### Обмуровка и отверстия

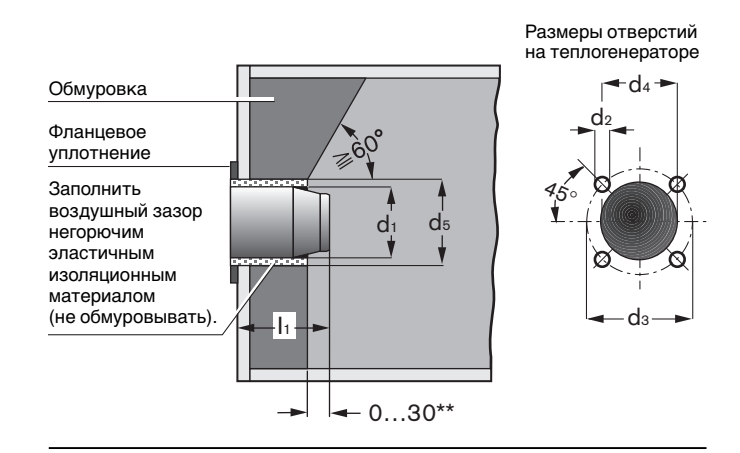

#### Монтаж горелки

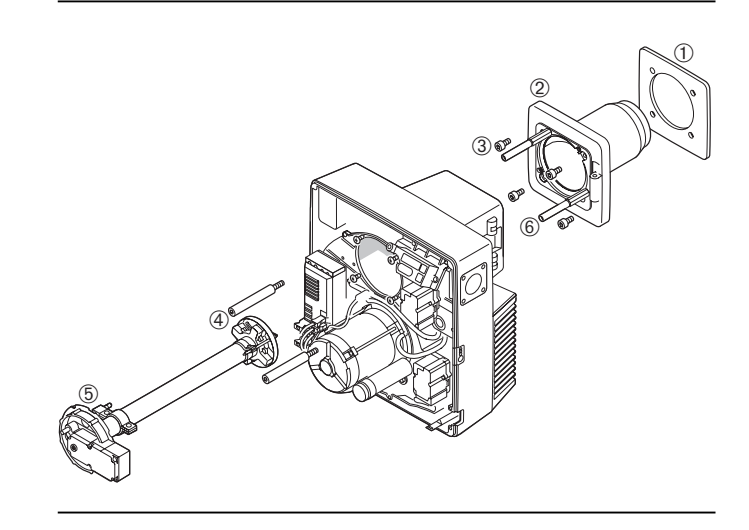

- ➀ фланцевое уплотнение
- ➃ внутренняя
- 2 фланец горелки<br>3 внутренняя внутренняя шестигранная гайка
- шестигранная гайка
- ➄ смесит. устройство
- ➅ крепежная шпилька

Монтаж горелки с разворотом на 180°

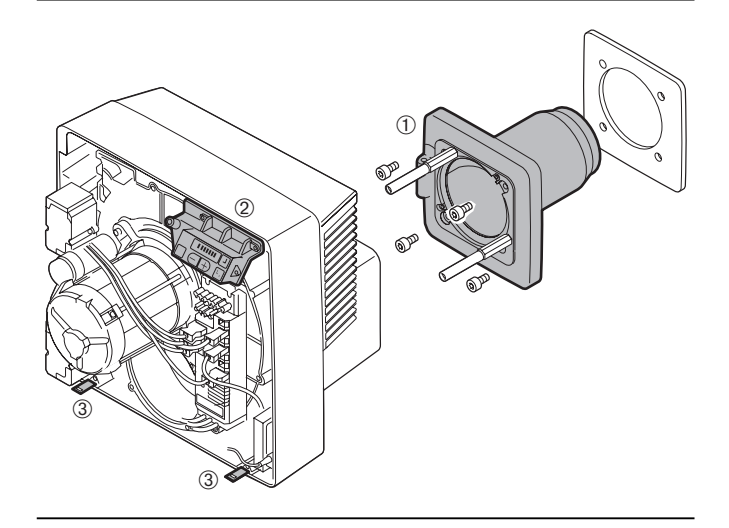

- ➀ Фланец горелки
- ➁ Панель обслуживания
- ➂ Крепежные уголки

#### **Монтаж горелки с разворотом на 180°**

Последовательность выполнения действий, как описано выше. Однако необходимо выполнить следующие действия:

- ☞ Фланец горелки ➀ смонтировать с разворотом на 180°.
- ☞ Корпус горелки установить на шпильки с разворотом на 180°.
- ☞ Снять крепежные уголки ➂ с крышки горелки.
- ☞ Панель обслуживания ➁ с крепежными планками установить на противоположной стороне корпуса.
- ☞ Крепежные уголки смонтировать на нижней стороне корпуса.

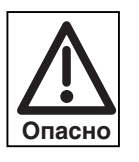

Чтобы избежать нагрева некоторых деталей горелки до критических температур, что при контакте кожи рук с фланцем горелки может привести к ожогам, монтаж горелки должен выполняться квалифицированным специалистом.

## **4.5 Монтаж арматуры**

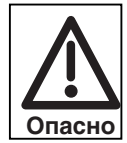

#### **Опасность взрыва!**

Неконтролируемый выход газа может привести к образованию легковоспламеняющейся смеси газа и воздуха. При наличии источника воспламенения может произойти взрыв.

Во избежание несчастного случая обращать внимание на следующие указания по соблюдению безопасности при монтаже арматуры:

- ☞ Перед проведением работ закрыть соответствующее запорное устройство и защитить его от открывания посторонними лицами.
- ☞ Соблюдать необходимую соосность (пригнанность друг к другу) и чистоту уплотняющих поверхностей.
- ☞ Проверить, правильно ли установлено фланцевое уплотнение.

#### **Монтаж арматуры справа**

- 1. Снять защитную пленку с фланца подключения газа.
- 2. Смонтировать элементы газовой арматуры
- в последовательности, изображенной на чертеже.
- Пример монтажа для номинального размера от  $^3\!/_{\rm 4}$ " до 1  $^1\!/_{\rm 2}$ "
- ☞ Равномерно затянуть винты крест- накрест.
- ☞ Смонтировать арматуру без натяжения. Монтажные дефекты **нельзя** устранять, затягивая фланцевые винты с усилием. Установку и уплотнение труб **нельзя** проводить на смонтированной горелке.
- ☞ При монтаже должна быть обеспечена виброустойчивость арматуры. При эксплуатации горелки недопустимо возникновение вибраций. Во время монтажа должны быть также установлены соответствующие опоры с учетом местных условий.
- Разрешается использовать только такие уплотняющие материалы, которые были проверены согласно нормам Немецкого Союза газо- и водоснабжения (DVGW) и получили допуск к использованию.

#### **Монтажное положение**

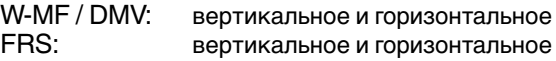

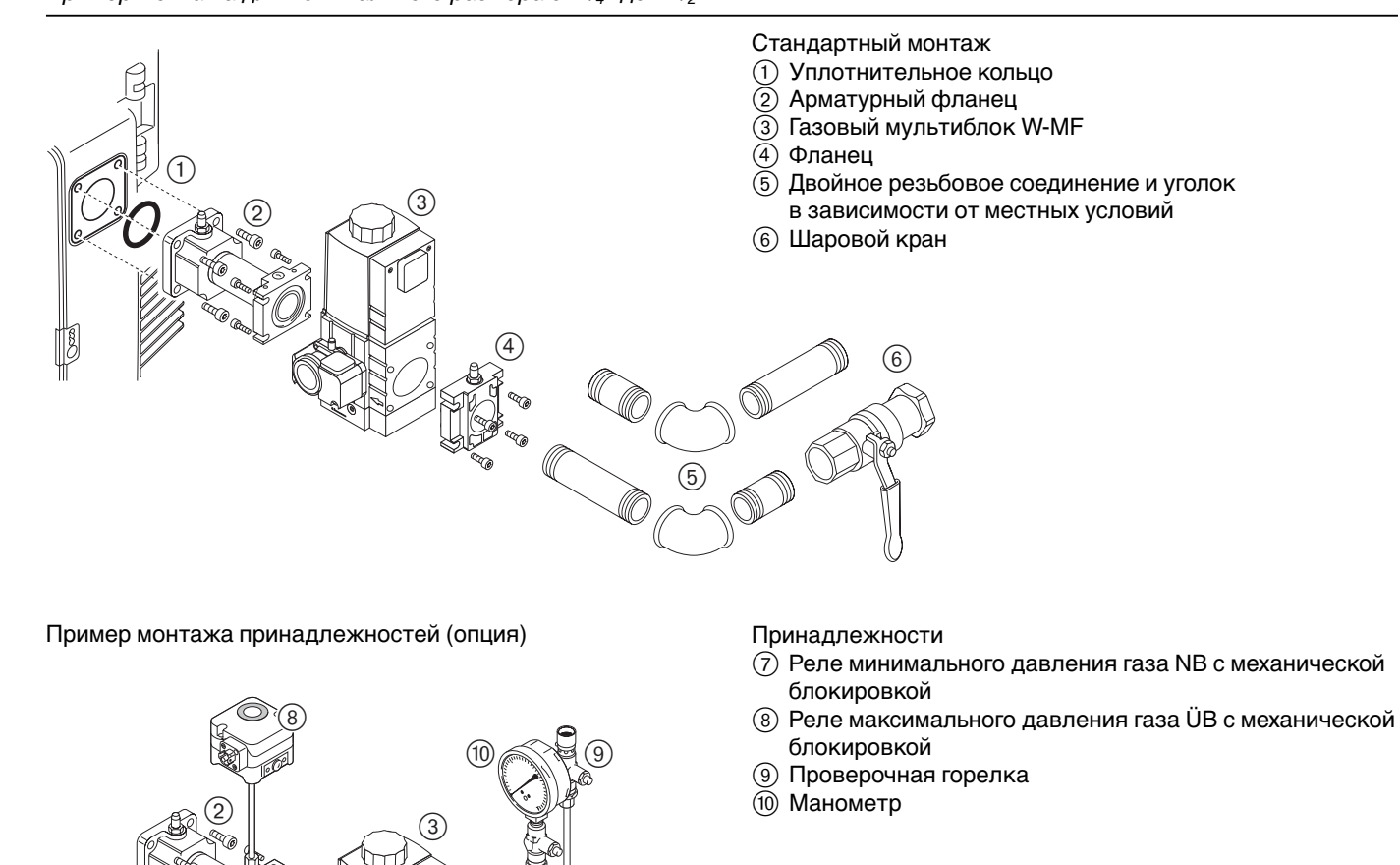

 $\circled{7}$ 

 $\circledS$ 

 $\bigoplus_{\alpha} \mathbb{L} \bigcup_{\alpha} \mathbb{L} \bigoplus_{\alpha} \mathbb{L} \bigoplus_{\alpha} \mathbb{L} \bigoplus_{\alpha} \mathbb{L} \bigoplus_{\alpha} \mathbb{L} \bigoplus_{\alpha} \mathbb{L} \bigoplus_{\alpha} \mathbb{L} \bigoplus_{\alpha} \mathbb{L} \bigoplus_{\alpha} \mathbb{L} \bigoplus_{\alpha} \mathbb{L} \bigoplus_{\alpha} \mathbb{L} \bigoplus_{\alpha} \mathbb{L} \bigoplus_{\alpha} \mathbb{L} \bigoplus_{\alpha} \mathbb{L} \bigoplus_{\alpha} \mathbb$ 

```
(1)\circled{2}\circledS\circledast\circledS6
             (1)^{\circledR}3
                                                       \circledast5
                                                                      \circled{7} 6
                 8
                                                     0 \le \le 9Пример монтажа арматуры номинального размера 2"
                                                             Стандартный монтаж
                                                             1 Уплотнительное кольцо
                                                             2 Арматурная группа регулятора давления FRS
                                                             3 Двойной магнитный клапан DMV
                                                             (4) Фланец
                                                             5 Двойное резьбовое соединение и уголок
                                                                в зависимости от местных условий
                                                             6 Арматурная группа фильтра с шаровым краном
                                                             Принадлежности
                                                             \overline{7} Реле минимального давления газа NB с механической
                                                                блокировкой
                                                             8 Реле максимального давления газа ÜB с механической
                                                                блокировкой
                                                             9 Проверочная горелка
                                                             0 Манометр
Пример монтажа принадлежностей (опция)
```
Пример монтажа арматуры номинального размера DN 65 и DN 80

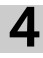

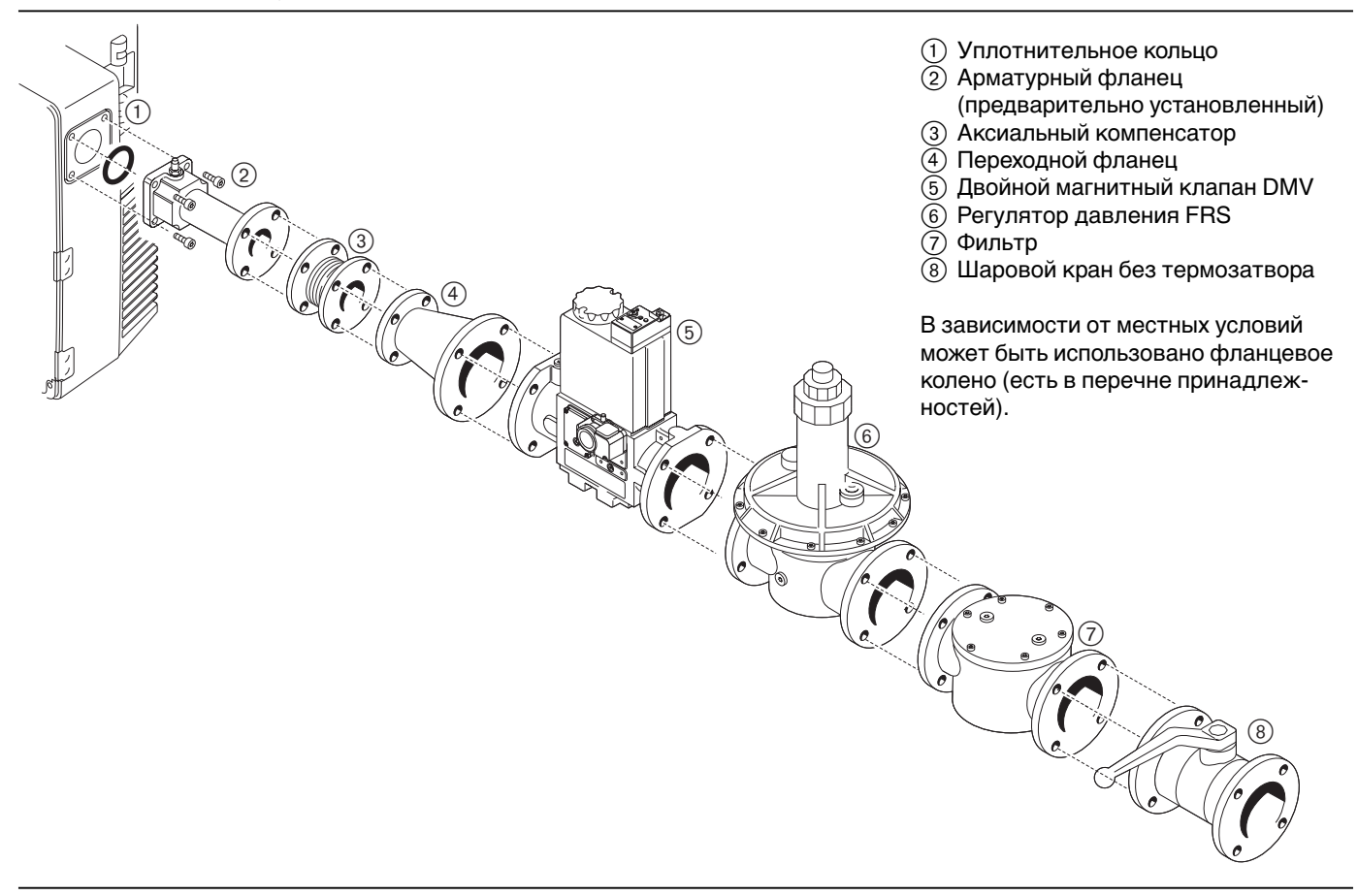

#### **Монтаж арматуры слева**

При монтаже арматуры "с разворотом на 180°" арматура может быть подведена к горелке с левой стороны, как описано выше. Тем не менее, необходимо выполнить следующие действия:

- 1. Перед монтажом многофункционального газового мультиблока W-MF / двойного магнитного клапана DMV:  $\sim$ снять реле давления газа  $(3)$ .
- 2. Снять заглушку  $(1)$ .
- 3. Установить реле давления газа на противоположной стороне. Обратить внимание на уплотнительное кольцо (2)! Для W-MF 507 SE и DMV-D 520/11: место замера **2** Для DMV-D 5065/11 и 5080/11: место замера **3**
- 4. Установить заглушку на противоположной стороне.

Переустановка реле давления газа при монтаже арматуры с левой стороны

![](_page_14_Figure_10.jpeg)

## **4.6 Проверка герметичности арматуры**

❏ Для проверки герметичности арматуры шаровой кран и магнитные клапаны должны быть закрыты.

![](_page_15_Picture_348.jpeg)

#### **1 фаза контроля:**

**4**

#### **Расстояние от шарового крана до первого седла клапана**

- 1. Подключить устройство контроля к месту измерения
- 2. Открыть место измерения между клапанами V1 и V2.

#### **2 фаза контроля:**

#### **Участок между клапанами и второе седло клапана**

- 1. Подключить устройство контроля к месту измерения между клапанами V1 и V2.
- 2. Открыть место измерения после второго клапана V2.

#### **3 фаза контроля:**

#### **Соединительные элементы арматуры и газовый дроссель**

- 1. Вставить заглушку  $(1)$ (см. главу 7.3)
- 2. Подключить устройство контроля к месту измерения после второго клапана V2 и перед соединительным фланцем газового дросселя.
- 3. После контроля герметичности удалить заглушку.
- 4. Затянуть винты на смесительном устройстве
- **Примечание:** Для обнаружения мест утечки использовать пенообразующие материалы, не вызывающие коррозии.
- ☞ После проведения проверки герметичности закрыть все места измерений!

#### **Документация**

☞ Результаты проверки герметичности зафиксировать в протоколе испытаний.

## **Места измерений**

- Для проверки герметичности места измерений необходимо открыть, ослабив винты штуцера для подключения измерительного прибора.
- DMV: Для проверки герметичности заглушки на соответствующих местах замеров необходимо заменить на штуцеры для подключения измерительных приборов.

#### Заглушки на W-MF 507 SE

![](_page_15_Figure_25.jpeg)

#### Проверка герметичности

![](_page_15_Figure_27.jpeg)

1 Заглушка

- 2 Измерительный прибор
- (U-образная трубка или манометр)
- 3 Ручной насос-груша
- $\overline{4}$ ) Хомут шланга

#### Места измерений на W-MF 507 SE

![](_page_15_Figure_34.jpeg)

Место измерения ➊ : давление перед фильтром (вход) Место измерения <sup>•</sup> : давление между V1 и V2 Место измерения ➌ : настроечное давление газа

**V1 p = 500 mbar max. V2 1 2 3 1 2 3 2**  $\begin{matrix} 1 + \ + & \circ & \circ \circ \circ + \ + & \circ \end{matrix}$ **4 5**

Места измерений **3** и **5** : давление после V2

Места измерений **1** и **4** : давление перед клапаном V1 Местo измерения **2** : давление между V1 и V2

## **4.7 Электроподключение**

- 1. Проверить полярность присоединительных штекеров  $(1)$  и  $(2)$  (эл. схему см. гл. 5.4.)
- 2. Подключить 4-полюсный штекер (1) для регулирования мощности к менеджеру горения.
- 3. Подключить 7-полюсный штекер управления котлом 2.
- 4. Подключить кабельные штекеры (3) и (4), выходящие из корпуса горелки, к реле давления газа или магнитному клапану (штекеры с кодировкой) и затянуть винты.

Подключение к напряжению согласно электрической схеме для данного устройства.

Места измерений на DMV-D 520/11 Места измерений на *DMV-D 5065/11 – 5080/11*

![](_page_16_Figure_11.jpeg)

**4**

Места измерений **1, 2** и **6** : давление перед клапаном V1 Местo измерения **3** : давл. между клапанами V1 и V2 Местo измерения **4** : выход газа зажигания

- Места измерений **5** и **7** : давление после клапана V2
- Электроподключение

![](_page_16_Figure_15.jpeg)

1 4-полюсный соединительный штекер для регулирования мощности

- 2 7-полюсный соединительный штекер управления котла
- 3 Соединительный штекер реле давления газа
- $\overline{4}$ ) Соединительный штекер газового мультиблока (W-MF) или двойного магнитного клапана (DMV)

Отдельный подводящий кабель для двигателя горелки

![](_page_16_Figure_21.jpeg)

![](_page_16_Picture_22.jpeg)

#### **Обратить внимание для WG 40:**

Кабель для 7-полюсного соединительного штекера должен быть защищен предохранителем мин. 10 А.

На линиях управления котлом, которые могут быть защищены предохранителем макс. 6,3 А, напряжение на двигатель горелки должно подаваться по отдельному кабелю (контактор двигателя можно заказать как комплектующую).

Предохранитель подводящего мин. 10 А инерц. кабеля: макс. 16 А инерц.

## **5.1 Техника безопасности при первичном вводе в эксплуатацию**

Первичный ввод в эксплуатацию горелки разрешается осуществлять только производителю или другому, указанному производителем, квалифицированному специалисту. При этом следует проверить работу всех устройств регулирования, управления и предохранительных устройств и, поскольку не исключается возможность смещения положения настройки, правильность настройки этих устройств.

Кроме того, следует проверить предохранители цепи тока и обеспечить защиту электрических устройств и общей электропроводки от несанкционированного доступа.

• Горелка не имеет предварительных настроек.

## **5.2 Действия перед первичным вводом в эксплуатацию**

#### **Удаление воздуха из газопроводов**

Удалять воздух из газопроводов разрешается только организации-поставщику газа. Газопроводы надо продувать газом до тех пор, пока из них не будут вытеснены имеющийся воздух и инертный газ.

**Примечание** По окончании работ на газовой линии (например, замены частей трубопровода, арматуры или газового счетчика) повторный ввод в эксплуатацию можно производить только в том случае, если предварительно организация-поставщик газа произвела удаление воздуха из газопроводов и проверку герметичности соответствующего участка трубопровода.

#### Контроль давления подключения газа

![](_page_17_Figure_10.jpeg)

#### Удаление воздуха из арматуры

#### **Контроль давления подключения газа**

![](_page_17_Picture_14.jpeg)

**Взрывоопасно!** Недопустимо высокое давление газа может привести к выводу из строя арматуры. Давление подключения газа не должно превышать максимально допустимое давление арматуры, указанное на типовой табличке. Прежде чем удалить воздух из арматуры горелки, проверить давление подключения газа:

- 1. Подключить прибор для измерения давления на входе в газовый мультиблок или к фильтру двойного магнитного клапана DMV.
- 2. Медленно открывать шаровой кран, наблюдая за показаниями прибора для измерения давления.
- 3. Как только давление подключения газа превысит максимально допустимое давление газа арматуры **(500 мбар)**, немедленно закрыть шаровой кран. **Не запускать** горелку!

Проинформировать пользователя установки!

#### **Удаление воздуха из арматуры**

- ❏ Давление подключения газа должно быть соответствующим.
- 1. Подсоединить к месту измерения (V1) шланг для удаления воздуха.
- 2. Открыть шаровой кран. По шлангу газ из арматуры выводится в атмосферу.

При небольших количествах газа его можно сжигать на выходе шланга с помощью подходящей проверочной горелки.

![](_page_18_Picture_0.jpeg)

Для измерения установочного давления газа во время настройки.

Подключение манометра **Подключение манометра для измерения давления** газа

![](_page_18_Picture_4.jpeg)

#### **Контрольный лист для первичного ввода в эксплуатацию**

- ❏ Теплогенератор должен быть готов к эксплуатации.
- ❏ Следует соблюдать инструкцию по эксплуатации теплогенератора.
- ❏ Должна быть проведена корректная электропроводка всей установки.
- ❏ Теплогенератор и отопительная система должны быть достаточно заполнены теплоносителем.
- ❏ Дымоходы должны быть свободными.
- ❏ Вентиляторы на генераторах горячего воздуха должны функционировать надлежащим образом.
- ❏ Должна быть обеспечена достаточная подача свежего воздуха.
- ❏ Наличие стандартного места измерения.
- ❏ Следить за тем, чтобы теплогенератор и участок дымохода до места измерения были герметичными, и не происходило искажений результатов измерений из-за постороннего воздуха.
- ❏ Устройство отключения по уровню воды в котле должно быть правильно настроено.
- ❏ Регуляторы температуры и давления и предохранительно-ограничительные устройства должны находиться в рабочем положении.
- ❏ Должен быть обеспечен теплосъем.
- ❏ Из топливоподводящих трубопроводов должен быть удален воздух (отсутствие воздуха).
- ❏ Должен быть проведен и запротоколирован контроль герметичности арматуры.
- ❏ Давление подключения газа должно быть соответствующим.
- ❏ Должны быть закрыты запорные устройства подачи топлива.

**Примечание:** Учитывая особенности данной установки, может потребоваться проведение дополнительной проверки. Для этого необходимо соблюдать указания по эксплуатации отдельных элементов установки.

#### **Определение параметров для предварительной настройки**

- 1. Подобрать требующиеся значения предварительной настройки воздушной заслонки и подпорной шайбы и произвести настройку.
- 2. Определить установочное давление газа. (настройка производится во время эксплуатации) 3. Провести расчет расхода газа для малой и большой

нагрузки (см. приложение). Обращать внимание на данные котлопроизводителя.

#### **Пример 1**

**5**

![](_page_19_Picture_377.jpeg)

Эти значения были получены на испытательных жаровых трубах согласно EN 676 в идеализированных условиях атмосферы и камеры сгорания и могут отличаться от заданных значений при настройке с учетом условий эксплуатации соответствующей установки.

Исходя из этих значений, получаем коэффициент избытка воздуха  $\lambda \approx 1,15$ .

#### **Пример 2**

![](_page_19_Picture_378.jpeg)

Диаграмма предварительной настройки воздушной заслонки/ подпорной шайбы на WG 30

![](_page_19_Figure_12.jpeg)

#### Диаграмма предварительной настройки воздушной заслонки/ подпорной шайбы на WG 40

![](_page_19_Figure_14.jpeg)

Диаграммы настройки делятся на два диапазона:

- Положение подпорной шайбы 0
- Положение воздушной заслонки в зависимости от требуемой мощности
- Положение воздушной заслонки 80°
- Положение подпорной шайбы в зависимости от требуемой мощности

#### **Настройка подпорной шайбы**

☞ Вращать регулировочный винт, пока шкала указательного винта не выйдет на значение предварительной настройки

Заводская настройка: 0

**Указание:** При положении подпорной шайбы 0 регулировочный винт находится заподлицо с крышкой смесительной камеры (шкала не видна).

Индикационный винт положения подпорной шайбы

![](_page_20_Picture_10.jpeg)

#### Давление настройки и подключения WG30

![](_page_21_Picture_256.jpeg)

Данные для теплотворности  $H_i$  и числа Воббе W<sub>i</sub> относятся к 0°С и 1013,25 мбар.

![](_page_21_Picture_257.jpeg)

## Давление настройки и подключения WG40

Мощность Давл. настройки Мин. давление подключения<br>горелки перед газовым (давление потока газа в мбар

перед газовым (давление потока газа в мбар перед запорным краном, ре<sub>макс</sub>)<br>дросселем Ном. диаметр арматуры (с термозатвором только для резьбов Ном. диаметр арматуры (с термозатвором только для резьбовой арматуры; 3/4"-2")

![](_page_22_Picture_385.jpeg)

Данные для теплотворности Н<sub>і</sub> и числа Воббе W<sub>i</sub> относятся к 0°С и 1013,25 мбар.

Данные этой таблицы были получены на жаровых трубах в идеализированных условиях

**Указание:** К полученному давлению настройки нужно прибавить давление в камере сгорания.

 $(p_F = 0.6$ ар). Поэтому эти значения являются ориентировочными для общей предварительной настройки. Незначительные отклонения могут возникать как следствие настройки с учетом условий эксплуатации соответствующей установки.

Минимальное давление подключения должно быть не ниже 15 мбар.

#### **Настройка регулятора давления**

W-MF (от 3/4" до 11/2"): При помощи регулировочного винта и шкалы

Заводская предварительная настройка: 7 мбар

#### Настройка регулятора давления

**W-MF**  $({}^3\!/4"...1{}^1\!/2"$  ):

![](_page_23_Picture_6.jpeg)

1. Свинтить защитный колпачок ➀. 2. Ходовой винт ➁ полностью закрутить влево.

![](_page_23_Picture_235.jpeg)

Понизить давление регулятора: поворот влево

![](_page_23_Picture_9.jpeg)

- **Указание** Весь диапазон мощности всегда описывается 10 рабочими точками (Р0…Р9). Каждая рабочая точка обозначается определенным положением газового дросселя и воздушной заслонки.
- $*$  bu  $\triangleq$  нижний рабочий предел  $\triangleq$  малая нагрузка

#### **Малая нагрузка**

FRS (от 2" до DN 80):

Минимальная возможная мощность теплогенератора, при этом нельзя опускаться ниже минимальной нагрузки горелки.

![](_page_23_Picture_236.jpeg)

![](_page_24_Picture_297.jpeg)

Необходимо записывать значения каждой точки нагрузки и соответствующие значения мощности (расход газа). Это поможет при настройке малой нагрузки.

должно превышать 50 ppm.

![](_page_25_Picture_251.jpeg)

#### **Сложности при настройке мощности?**

Воздушная заслонка и газовый дроссель не могут менять свое положение в произвольном диапазоне. Если после этого не удается достичь точной мощности, то необходимо изменить положение подпорной шайбы. Если при положении подпорной шайбы "0" мощность окажется слишком большой, то необходимо изменить предварительную настройку точки Р9. Для этого:

- 1. Снять с менеджера горения мостовую перемычку 7. Горелка перейдет в положение ожидания "Standby".
- 2. Далее см. "Предварительная настройка на менеджере горения" и далее. Заново определить положение воздушной заслонки Р9.

![](_page_26_Picture_325.jpeg)

- 2. Записать все значения настройки на прилагаемую • проводит контроль герметичности
	- снова запускается
	- переходит на малую или большую нагрузку.

**Примечание:** Если необходимо дополнительное изменение давление настройки газа или положения подпорной шайбы, настройку рабочих параметров горелки (с предварительной настройкой) необходимо повторить.

настройки. 3. Вставить перемычку 7

**Дополнительная коррекция настроек** 1. Горелка работает в рабочем режиме. Снять перемычку 7 с менеджера горения.

2. Одновременно нажать  $\bigodot$   $\bigoplus$ 

4. Нажимая  $\bigcirc$  или  $\bigcirc$ , пройти отдельные рабочие точки от <u>Р1 до</u> Р9.

Менеджер горения переключается в режим

наклейку и приклеить ее на корпус камеры

смешивания.

5. Нажать  $\textcircled{s}(\mathbb{W})$  , – горелка переходит в малую нагрузку.

Горелка находится в положении ожидания "Standby".

- 6. Нажать  $\left[\mathbb{G}\right]\left[\mathbb{Q}\right]$ , горелка работает в рабочем режиме.
- 7. На наклейку нанести новые параметры настройки и заменить старую наклейку.

#### **Настройка реле давления газа**

**5**

Предварительная заводская настройка: 12 мбар. При настройке проверить и при необходимости отрегулировать момент срабатывания.

- 1. Подключить манометр к месту измерения между клапанами 1 и 2 мультиблока W-MF или двойного магнитного клапана DMV.
- 2. Запустить горелку (большая нагрузка).
- 3. Медленно закрывать шаровой кран до тех пор, пока давление газа не снизится наполовину, при этом следить за значением СО (≤ 1000 ppm) и стабильностью пламени.
- 4. Регулировочное колесико поворачивать вправо до тех пор, пока менеджер горения не запустит программу недостатка газа. Минимальное значение: 12 мбар.
- 5. Открыть шаровой кран.
- 6. Снять и снова вставить 7-полюсный соединительный штекер.

Горелка должна запуститься без программы недостатка газа.

#### **Настройка реле давления воздуха**

Предварительная заводская настройка: 5 мбар (WG30) 6 мбар (WG40) При настройке проверить и при необходимости отрегу-

лировать момент срабатывания. Для этого измерить дифференциальное давление между точками  $\textcircled{\scriptsize{1}}$  и  $\textcircled{\scriptsize{2}}$ :

- 1. Подключить манометр, как показано на рисунке.
- 2. Запустить горелку.
- 3. Пройти весь диапазон регулирования горелки. При этом учитывать показания давления на манометре.
- 4. Определить минимальное значение дифференциаль ного давления.
- 5. Установить на регулировочном колесике 80% минимального дифференциального давления.

#### **Пример:**

![](_page_27_Picture_270.jpeg)

**Примечание** Учитывая условия эксплуатации данной установки (напр., наличие установки для отвода дымовых газов, теплогенератора, местоположения или подачи воздуха на реле давления газа), может потребоваться дополнительная настройка с отклонением от заданных значений.

#### Реле давления газа

![](_page_27_Figure_21.jpeg)

#### Реле давления воздуха

![](_page_27_Picture_23.jpeg)

Измерение дифференциального давления

![](_page_27_Figure_25.jpeg)

#### **Измерение тока ионизации**

При наличии пламени появляется ток ионизации .

![](_page_28_Picture_147.jpeg)

Измерительный прибор

Универсальный измерительный прибор или микроамперметр. В сервисном режиме № 16 качество контрольного тока отражается на дисплее в 3 степенях.

#### Подключение

Для подключения к измерительному прибору служит штекер на ионизационном кабеле.

#### Измерение тока ионизации

![](_page_28_Picture_8.jpeg)

#### **Заключительные работы**

- 1. Результаты измерений дымовых газов занести в протокол.
- 2. Параметры настройки записать на наклейке.
- 3. Отсоединить измерительные устройства и установить кожух горелки.
- 4. Проинформировать эксплуатационника об условиях обслуживания установки.

![](_page_28_Picture_14.jpeg)

Диаграмма последовательности выполнения функций

![](_page_29_Figure_2.jpeg)

#### **Время переключения**

![](_page_29_Picture_376.jpeg)

![](_page_30_Figure_0.jpeg)

#### Электрическая схема

## **5.5 Режимы индикации и обслуживания 5**

Кроме режима настройки, менеджер горения поддерживает

- рабочий режим (см. гл. 5.4)
- информационный режим
- сервисный режим
- параметрический режим
- режим индикации неисправностей

![](_page_31_Picture_7.jpeg)

Панель индикации и обслуживания

![](_page_31_Figure_8.jpeg)

#### **Информационный режим**

Информационный режим можно вызывать только при активном рабочем режиме в любом состоянии горелки.  $\mathbb{R}$  Удерживать  $\Box$  в нажатом состоянии прим. 0,5 сек. На дисплее появится информационный номер, а за ним – соответствующее ему значение.

Для перехода к следующей информации:

Удерживать <br> В нажатом состоянии прим. 0,2 сек.

![](_page_31_Figure_13.jpeg)

После информационного № 10 или по истечении 20 сек. происходит переход обратно к индикации рабочего режима.

#### **Сервисный режим**

Сервисный режим можно вызывать только при активном рабочем режиме в любом состоянии горелки. ■ Удерживать  $\textcircled{4}$  в нажатом состоянии прим. 2 сек. Сначала примерно на 1,5 сек. на панели символов появится значок  $\mathbf{i}$ , затем  $\gg$ .

Для перехода к следующей сервисной информации: • Удерживать в нажатом состоянии <sub>(4)</sub> прим. 0,2 сек.

![](_page_31_Figure_18.jpeg)

- *01* Слабый сигнал пламени ➛ Проверить!
- *02* Слабый сигнал пламени ➛ Проверить!

*03* Оптимальный

сигнал пламени

После сервисной информации № 16 или по истечении 20 сек. происходит переход обратно к индикации рабочего режима.

#### **Параметрический режим (только для специалистов)**

Параметрический режим можно вызывать только во время индикации *OFF*

- 1. Снять кожух горелки.
- 2. Снять мостовую перемычку 7. Горелка переходит в режим ожидания ("Standby") с индикацией *OFF.*
- 3. Одновременно нажать $\textcircled{a}$   $\textcircled{f}$  и удерживать прим. 2 сек. На индикаторе появляется  $\overline{P}$   $\cap$   $\overline{P}$  3.

#### Для изменения значений:

![](_page_32_Picture_575.jpeg)

#### Для перехода к следующему параметру: ☞ нажать

![](_page_32_Picture_576.jpeg)

После параметрического кода №8 или по истечении 20 сек. происходит переход назад к индикации рабочего режима.

## **5.6 Отключение горелки**

#### **При кратковременном отключении:**

(например, чистка дымоходов)

☞ Выключить главный и аварийный выключатели горелки.

#### **Индикация неисправностей**

Менеджер горения оснащен системой сообщения о неисправностях. Приведшая к аварийному отключению неисправность отображается на индикаторе в виде кода.

#### **Для разблокировки горелки:**

☞ Нажать (при дистанционной разблокировке – кнопка S2)

![](_page_32_Figure_18.jpeg)

Пример: Реле давления газа не сработало (индикация мигает!)

**5**

![](_page_32_Picture_577.jpeg)

#### **При продолжительном отключении:**

- 1. Выключить главный и аварийный выключатели горелки.
- 2. Закрыть запорные устройства подачи топлива.

![](_page_33_Picture_0.jpeg)

Горелка находится в аварии. На дисплее появляется мигающий код неисправности.

При возникновении неисправности сначала необходимо проверить, выполняются ли основные предпосылки для нормального режима работы горелки.

- □ Есть ли напряжение?<br>□ Есть ли необходимое
- ❏ Есть ли необходимое давление газа в газопроводе, и открыт ли шаровой кран?
- ❏ Правильно ли была произведена настройка устройств регулирования температуры помещения и котла, датчика контроля количества воды, концевого выключателя и др.?

Если причина неисправности другая, надо проверить функции, связанные с работой горелки.

**Разблокировка:** нажать (при дистанционной разблокировке – кнопка S2)

![](_page_33_Picture_8.jpeg)

Чтобы не допустить возникновения повреждений, нельзя производить разблокировку горелки более двух раз подряд. Если горелка в третий раз отключается в аварию, необходимо найти и устранить причину неисправности.

![](_page_33_Picture_10.jpeg)

Устранять неисправность разрешается только квалифицированным специалистам с соответствующими знаниями.

**Примечание** В следующей таблице приведены лишь некоторые из возможных неисправностей. Другие коды неисправностей см. в гл. 5.5.

![](_page_33_Picture_262.jpeg)

![](_page_34_Picture_226.jpeg)

## **7.1 Техника безопасности при техническом обслуживании**

![](_page_35_Picture_2.jpeg)

Неправильно выполненные работы по техническому обслуживанию и ремонту могут привести к тяжелым последствиям. При этом возможно получение тяжелых телесных повреждений, вплоть до смертельного исхода. Необходимо соблюдать следующие указания по безопасности

#### **Квалификация персонала**

Работы по техническому обслуживанию и ремонту может осуществлять только квалифицированный персонал, имеющий соответствующие профессиональные знания

#### **Перед началом проведения всех работ по техническому обслуживанию и ремонту:**

- 1. Выключить главный и аварийный выключатели установки
- 2. Закрыть шаровой кран
- 3. Отключить 7-полюсный соединительный штекер управления котлом

#### **После проведения всех работ по техническому обслуживанию и ремонту:**

- 1. Функциональная проверка
- 2. Проверка потерь с дымовыми газами, а также показателей СО<sub>2</sub>/О<sub>2</sub>/СО
- 3. Составление протокола замеров

## **7.2 План технического обслуживания**

#### **Интервал проведения техобслуживания**

Рекомендуется не реже **одного раз в год** вызывать представителя фирмы-производителя или другой специализированной службы для проверки всей установки

#### **Проверка и очистка**

- вентиляторное колесо и подвод воздуха (см. гл. 7.6)
- устройство зажигания (см. гл. 7.5)
- пламенная голова и подпорная шайба (см. гл. 7.4)
- фильтр (см. гл. 7.12)
- воздушная заслонка (см. гл. 7.6)
- сервопривод/связанное управление (см. гл. 7.8 и 7.10)
- датчик пламени

#### **Функциональная проверка**

- ввод горелки в эксплуатацию с последовательностью выполнения функций (см. гл. 5.4)
- устройство зажигания
- реле давления воздуха
- реле давления газа
- контроль пламени
- контроль герметичности газовой арматуры (см. гл. 4.6) • удаление воздуха из арматуры (при замене; см. гл. 5.2)

#### **Нарушение техники безопасности**

Работы по обслуживанию следующих элементов горелки должны осуществляться только фирмой-изготовителем или уполномоченными ей лицами по каждому устройству в отдельности:

- сервопривод воздушной заслонки
- сервопривод газового дросселя
- датчик пламени
- менеджер горения с блоком индикации и обслуживания
- реле давления газа
- реле давления воздуха

#### **Взрывоопасно при неконтролируемой утечке газа!**

При монтаже и демонтаже элементов газовой линии следить за правильным положением, чистотой и состоянием уплотнений, а также за тем, чтобы крепежные винты были правильно затянуты

#### **Опасность получения ожогов!**

![](_page_35_Picture_43.jpeg)

Некоторые детали горелки (например, пламенная труба, фланец горелки и др.) во время эксплуатации нагреваются. Соприкосновение с ними может привести к ожогам.

Охладить перед проведением сервисных работ

## **7.3 Демонтаж и монтаж смесительного устройства**

#### **Демонтаж**

- 1. Снять датчик пламени и ионизационный кабель  $(3)$
- 2. Снять с трансформатора зажигания кабель
- зажигания (1)
- 3. Отвинтить винты 4
- 4. Вынуть их корпуса смесительное устройство 2 (легким вращательным движением)

#### **Монтаж**

![](_page_36_Picture_8.jpeg)

## **Взрывоопасно!**

Из-за неправильного положения уплотнения 5 при эксплуатации горелки может произойти неконтролируемая утечка газа. При монтаже смесительного устройства следить за правильным положением и чистотой уплотнения. При необходимости заменить уплотнение. При вводе в эксплуатацию проверить герметичность при помощи спрея для поиска

утечки газа.

Монтаж производится в обратной последовательности.

Демонтаж и монтаж смесительного устройства

![](_page_36_Figure_14.jpeg)

- 1 Кабель зажигания 2 Смесительное
- 3 Датчик пламени
- $\widetilde{4}$  Комбинированный винт

**7**

- устройство
- 
- 5 Уплотнение

## **7.4 Настройка смесительного устройства**

Расстояние между подпорной шайбой и передним краем пламенной головы (размер S1) нельзя измерить на смонтированной горелке. Для проверки вынуть смесительное устройство и измерить размер L.

- 1. Снять смесительное устройство (см. гл. 7.3)
- 2. Вращать регулировочный винт  $(2)$ , пока указательный винт  $(1)$  не окажется заподлицо с корпусом смесительной камеры.
- (отметка шкалы "0" или размер Х=0 мм) 3. После установки размера L закрепить крепеж 4 зажимными винтами $(3)$ .

Размеры настройки WG30:

![](_page_36_Picture_387.jpeg)

![](_page_36_Picture_388.jpeg)

**Примечание** После снятия зажимного винта следует проверить положение электродов и отверстий для выхода газа (контрольный размер К)

![](_page_36_Picture_389.jpeg)

Настройка смесительного устройства

![](_page_36_Figure_32.jpeg)

- 1 Указательный винт
- $\widetilde{2}$ ) Регулировочный винт
- 3 Зажимной винт
- (4) Крепеж
- 5 Подпорная шайба
- 6 Пламенная труба

## **7.5 Установка электрода зажигания и ионизационного электрода**

☞ Cнять смесительное устройство (см. гл. 7.3). Установочные размеры см. на чертеже.

**7**

При необходимости установку ионизационного электрода можно привести в соответствие с условиями установки за счет изменения направления и изменения расстояния до подпорной шайбы.

Установочные размеры для электрода зажигания

![](_page_37_Figure_4.jpeg)

1 Электрод зажигания со штекером диаметром 4,0 мм

2 Электрод ионизации со штекером диаметром 6,3 мм

## **7.6 Сервисное положение крышки корпуса**

Сервисное положение крышки корпуса

- позволяет производить чистку воздушного канала и вентиляторного колеса
- обеспечивает доступ к воздушной заслонке
- позволяет производить монтаж и демонтаж двигателя вентилятора

**Примечание** При монтаже горелки с поворотом на 180° крышку корпуса в сервисное положение привести нельзя.

#### **Последовательность действий**

- 1. Снять смесительное устройство (см. гл. 7.3).
- 2. Отсоединить штекер кабеля № 4 (трансформатор зажигания).
- 3. Снять заглушку (1) и все штекеры кабелей.
- 4. Отсоединить соединительные шланги (3).
- 5. Снять винты 2, при этом держать крышку корпуса.
- 6. Подвесить крышку корпуса в устройство для подвешивания (4).

Монтаж крышки корпуса производится в обратной последовательности.

#### Сервисное положение крышки корпуса

![](_page_37_Figure_22.jpeg)

- (1) Крышка
- 2 Комбинированный винт
- 3 Соединительные шланги

4 Устройство для подвешивания

## **7.7 Демонтаж и монтаж вентиляторного колеса и двигателя вентилятора**

#### **Демонтаж**

- 1. Установить крышку корпуса в сервисное положение (см. гл. 7.6).
- 2. Снять стопорный винт (3).
- 3. Снять вентиляторное колесо.
- 4. Отсоединить штекер № 3.
- 5. Снять винты  $(1)$ , при этом удерживать двигатель.
- 6. Снять электродвигатель с крышки корпуса.

#### **Монтаж**

Монтаж производится в обратной последовательности.

- ☞ Внимание: призматическая шпонка 2!
- ☞ Проверить легкость хода вентиляторного колеса.

Демонтаж и монтаж вентиляторного колеса и двигателя вентиляторa

# $\overset{\circ}{\circledcirc}$  $\overset{.}{\textcircled{2}}$ কী≊ **O ODD**

**7**

- $(1)$  Винт с внутренним шестигранником
- $(2)$  Призматическая шпонка
- $\overline{3}$ ) Штифт с резьбой

#### **7.8 Демонтаж и монтаж сервопривода воздушной заслонки**

#### **Демонтаж**

- 1. Отсоединить штекер  $(5)$  менеджера горения.
- 2. Снять винты $(1)$ .
- 3. Снять сервопривод с крепежной пластиной  $(2)$  и валом  $(3)$ . Воздушная заслонка открывается под действием пружины.

#### **Монтаж**

![](_page_38_Picture_23.jpeg)

Опасность повреждение сервопривода! Втулку сервопривода нельзя вращать рукой или инструментом.

- 1. Снять мостовую перемычку № 7.
- 2. Установить штекер (5) менеджера горения.
- 3. Подать питание на горелку. Менеджер горения проверит сервопривод и перейдет
- в исходную точку.
- 4. Отключить питание горелки.
- 5. Вставить вал (3) в сервопривод.
- 6. Отверткой перевести стрелку (4) угловой передачи (паз в стрелке!) на "0" и держать в этом положении.
- 7. Ввести вал в звездчатый паз стрелки.
- 8. Закрепить сервопривод.
- 9. Установить мостовую перемычку № 7.
- **Указание** При замене использовать сервопривод "Воздух"

![](_page_38_Figure_36.jpeg)

Демонтаж и монтаж сервопривода воздушной заслонки

(1) Комбинированный винт

(2) Крепежная пластина

- 3 Вал **Стрелка**
- 5 Штекер

## **7.9 Демонтаж и монтаж угловой передачи воздушной заслонки**

#### **Демонтаж**

**7**

- 1. Снять сервопривод воздушной заслонки (см. гл. 7.8)
- 2. Отвинтить винты $(1)$ .
- 3. Снять угловую передачу (3).

#### **Монтаж**

- 1. Повернуть по часовой стрелке до щелчка вал  $(2)$ воздушной заслонки и держать в этом положении
- 2. Установить угловую передачу, вставив вал
- в звездчатый паз.
- 3. Установить и затянуть винты  $(1)$

#### Демонтаж и монтаж угловой передачи

![](_page_39_Figure_11.jpeg)

- 1 Комбинированный винт
- $(2)$  Вал
- 3 Угловая передача
- **7.10 Демонтаж и монтаж сервопривода газового дросселя**

#### **Демонтаж**

- 1. Вынуть из менеджера горения штекер  $(1)$ .
- 2. Отвинтить винты 2.
- 3. Вынуть сервопривод.

#### **Монтаж**

![](_page_39_Picture_21.jpeg)

Опасность повреждения сервопривода! Втулку сервопривода нельзя вращать рукой или инструментом.

- 1. Снять мостовую перемычку № 7.
- 2. Подключить штекер  $(1)$  к менеджеру горения.
- 3. Подать питание на горелку. Менеджер горения
- проверит сервопривод и перейдет к исходной точке. 4. Отключить питание горелки.
- 5. Установить сервопривод с поворотом прим. 15° влево, введя вал 3 в звездчатый паз.
- 6. Установить и затянуть винты  $(2)$ .
- 7. Установить мостовую перемычку № 7.

**Указание:** при замене использовать сервопривод "Газ".

Демонтаж и монтаж сервопривода газового дросселя

![](_page_39_Figure_32.jpeg)

1 Штекер

 $(2)$  Комбинированный винт

3 Вал

## **7.11 Замена катушки W-MF / DMV**

#### **Замена катушки W-MF**

#### **Демонтаж**

- 1. Выкрутить колпачок.
- 2. Заменить катушку. При этом обращать внимание на № магнита и напряжение!

#### **Монтаж**

Монтаж проводится в обратной последовательности. Обращайте внимание:

☞ При повторном вводе в эксплуатацию горелки провести функциональную проверку.

![](_page_40_Figure_8.jpeg)

#### **Замена катушки DMV**

#### **Демонтаж**

- 1. Снять предохранительный лак с потайной головки  $\textcircled{\scriptsize{1}}$  и отвинтить винт.
- 2. Отвинтить винт с цилиндрической головкой 2.
- 3. Колпачок 3, металлическая пластина 4.
- 4. При необходимости заменить катушку  $(5)$ . Обратить внимание на номер магнита и напряжение!

#### **Монтаж**

Монтаж осуществляется в обратной последовательности. Внимание:

☞ При повторном вводе в эксплуатацию горелки провести функциональную проверку.

![](_page_40_Figure_18.jpeg)

- 1 Винт с потайной
- головкой 2 Винт с цилиндрической

головкой

- 3 Колпачок  $\overline{4}$ ) Металлическая
	- пластина
- 5 Катушка

#### Замена катушки на DMV

Замена катушки W-MF

#### **Демонтаж и монтаж фильтра W-MF**

#### **Демонтаж**

- 1. Закрыть газовый кран.
- 2. Выкрутить винты.
- 3. Снять крышку.
- 4. Вынуть фильтр.
- 5. Проверить уплотнение внутри крышки и в случае необходимости заменить.

#### **Монтаж**

- 1. Аккуратно вставить фильтр.
- 2. Установить уплотнение, проверить его на прочность посадки.
- 3. Установить крышку.
- 4. Вставить винты и затянуть.
- 5. Провести проверку герметичности (см. гл. 4.6)
- 6. Сбросить воздух из арматуры (см. гл. 5.2).

#### Демонтаж и монтаж фильтра W-MF

![](_page_41_Figure_16.jpeg)

#### **Демонтаж и монтаж фильтрующего элемента газового фильтра**

#### Демонтаж и монтаж фильтрующего элемента газового фильтра

![](_page_41_Figure_19.jpeg)

#### **Демонтаж**

- 1. Выкрутить винты  $(1)$ .
- 2. Снять крышку 2.
- 3. Вынуть фильтрующий элемент (3).
- 4. Проверить круглое уплотнение 4 внутри крышки и в случае необходимости заменить.

**Указание:** Фильтрующий элемент можно промыть водой (макс. 40°С), продуть, выхлопать.

![](_page_41_Picture_26.jpeg)

#### **Опасность взрыва!**

Запрещается чистить корпус фильтра пылесосом. Есть вероятность засосать оставшийся в арматуре газ, что может привести к взрыву.

#### **Монтаж**

- 1. Аккуратно вложить вкладыш фильтра.
- 2. При необходимости установить
- новое уплотнительное кольцо.
- 3. Надеть крышку.
- 4. Вставить и затянуть винты.
- 5. Провести проверку герметичности (см. гл. 4.6).
- 6. Удалить воздух из арматуры (см. гл. 5.2).

![](_page_41_Picture_37.jpeg)

- 1 Винт с внутренним
- шестигранником 2 Крышка
- 3 Фильтрующий элемент (4) Уплотнительное кольцо

## **7.13 Демонтаж и монтаж пружины регулятора давления**

#### **Демонтаж**

- 1. Снять защитный колпачок $(1)$ .
- 2. Врашением регулировочного винта (2) против часовой стрелки разгрузить пружину. Вращать до упора.
- 3. Отвинтить регулировочное устройство 3.
- 4. Снять пружину (4).

#### **Монтаж**

Монтаж осуществляется в обратной последовательности. Внимание:

☞ Поместить на типовую табличку наклейку новой пружины.

![](_page_42_Picture_9.jpeg)

Демонтаж и монтаж пружины регулятора давления

 $(1)$  Защитный колпачок  $\overline{2}$  Регулировочный винт 3 Регулировочное

**7**

устройство 4 Пружина

## **7.14 Демонтаж и монтаж менеджера горения**

#### **Демонтаж**

- 1. Отсоединить все штекерные соединения.
- 2. Отвинтить винты $(1)$ .
- 3. Менеджер горения сдвинуть вверх и снять с крышки корпуса.

#### **Монтаж**

Монтаж осуществляется в обратной последовательности

**Примечание** При замене менеджера горения необходимо заново отрегулировать горелку. При предварительной настройке угол открытия воздушной заслонки в большой нагрузке установить, как указано на наклейке. Тем самым новые положения точек промежуточных нагрузок будет соответствовать прежним.

![](_page_42_Figure_21.jpeg)

!

![](_page_42_Picture_22.jpeg)

(1) Комбинированный винт Т20

Демонтаж и монтаж менеджера горения

## **8.1 Комплектация горелки**

![](_page_43_Picture_357.jpeg)

## **8.2 Рабочее поле**

![](_page_43_Figure_4.jpeg)

![](_page_43_Figure_5.jpeg)

![](_page_43_Figure_6.jpeg)

Рабочие поля рассчитаны согласно EN676. Данные по мощности относятся к высоте монтажа 0 м. С увеличением высоты на каждые 100 м над уровнем моря мощность уменьшается примерно на 1%.

![](_page_43_Figure_9.jpeg)

Смесительное устройство "Откр." Смесительное устройство "Закр."  $\overline{a}$ 

## **8.3 Допустимые виды топлива**

Природный газ E Природный газ LL Сжиженный газ B/P

## **8.4 Электрические характеристики**

![](_page_44_Picture_199.jpeg)

![](_page_44_Picture_200.jpeg)

## **8.5 Допустимые условия окружающей среды**

l 4

TRET

![](_page_44_Picture_201.jpeg)

## **8.6 Габаритные размеры**

![](_page_44_Picture_202.jpeg)

![](_page_44_Figure_9.jpeg)

Номинальный диаметр арматуры от *<sup>3</sup> /4"* до *<sup>1</sup> /2"* с мультиблоком W-MF

![](_page_45_Figure_2.jpeg)

- a фланец арматуры<br>b двойной сгон
- b двойной сгон
- $c_1$  фланец мультиблока
- $c_2$  фланец мультиблока<br>d мультиблок
- мультиблок

#### **Газовая арматура (прибл. размеры, мм)**

![](_page_45_Picture_265.jpeg)

\* без термозатвора

![](_page_45_Picture_266.jpeg)

![](_page_45_Picture_267.jpeg)

![](_page_45_Picture_13.jpeg)

e f

h

 $c<sub>2</sub>$ 

g

- e двойной сгон<br>f угловое колен
- f угловое колено<br>g двойной сгон
- g двойной сгон<br>h шаровой кран
- шаровой кран

![](_page_46_Figure_1.jpeg)

- a Фланец арматуры
- b Двойной сгон
- **b<sub>1</sub>** Сгон с переходником
- c Регулятор давления
- d Двойной сгон
- e Фланец двойного магнитного клапана
- f Двойной магнитный клапан
- g Двойной сгон<br>h Уголок
- 
- h Уголок<br>i Двойнс Двойной сгон
- k Фильтр
- l Шаровой кран

![](_page_46_Picture_275.jpeg)

![](_page_46_Picture_276.jpeg)

\* без термозатвора

![](_page_46_Picture_277.jpeg)

![](_page_46_Picture_278.jpeg)

**Примечание** Для арматуры DN65 и DN80 конструктивные элементы поставляются отдельно. Размеры см. в технических рабочих листах.

### **8.8 Масса**

![](_page_46_Picture_279.jpeg)

## **Расчет расхода газа**

Для правильной настройки нагрузки теплогенератора необходимо предварительно определить расход газа.

#### **Пересчёт нормального состояния в рабочее**

Теплота сгорания (Hi ) газов, как правило, указывается, исходя из нормальных условий (0°C, 1013 мбар).

![](_page_47_Picture_517.jpeg)

**Нормальный объём:**

$$
V_N = \frac{Q_N}{\eta \cdot H_i}
$$

**Рабочий объём:**

$$
V_{B} = \frac{V_{N}}{f} \qquad \text{with} \qquad V_{B} = \frac{Q_{N}}{\eta \cdot H_{i,B}}
$$

**Время измерения в секундах при расходе газа 1 м3**

Время измерения [сек.]=  
\n
$$
\frac{3600 \cdot 1 [M^3]}{V_B [M^3/4]}
$$

Определение коэффициента пересчета f

$$
V_{N} = \frac{450}{0.90 \cdot 10.35} \rightarrow V_{N} \approx 48.3 \text{ m}^{3}
$$

 $M^3$ /ч

 $V_{\rm B}$  =  $\frac{48.3}{\rm N}$   $\rightarrow$   $V_{\rm B}$   $\approx$  52,1 м<sup>3</sup>/ч 0,9266

Время измерения при показании газового счётчика 1 м3

$$
Bpemn \n usмерenun = \frac{3600}{52,1} \rightarrow
$$

Время измерения ≈ 69 сек.

**Пример:**

Общее давление  $P_{6a} + P_{ra}$  [мбар]  $\rightarrow$ 950 956 962 967 973 979 985 991 997 1003 1009 1015 1021 1027 1033 1036 0 0,9378 0,9437 0,9497 0,9546 0,9605 0,9664 0,9724 0,9783 0,9842 0,9901 0,9961 1,0020 1,0079 1,0138 1,0197 1,0227 2 0,9310 0,9369 0,9427 0,9476 0,9535 0,9594 0,9653 0,9712 0,9770 0,9829 0,9888 0,9947 1,0006 1,0064 1,0123 1,0153 4 0,9243 0,9301 0,9359 0,9408 0,9466 0,9525 0,9583 0,9642 0,9700 0,9758 0,9817 0,9875 0,9933 0,9992 1,0050 1,0079 6 0,9176 0,9234 0,9292 0,9341 0,9399 0,9457 0,9514 0,9572 0,9630 0,9688 0,9746 0,9804 0,9862 0,9920 0,9978 1,0007 8 0,9111 0,9169 0,9226 0,9274 0,9332 0,9389 0,9447 0,9504 0,9562 0,9619 0,9677 0,9734 0,9792 0,9850 0,9907 0,9936 Teмпература газа [°C] Температура газа [°C] 10 0,9047 0,9104 0,9161 0,9209 0,9266 0,9323 0,9380 0,9437 0,9494 0,9551 0,9609 0,9666 0,9723 0,9780 0,9837 0,9866 12 0,8983 0,9040 0,9097 0,9144 0,9201 0,9257 0,9314 0,9371 0,9428 0,9484 0,9541 0,9598 0,9655 0,9711 0,9768 0,9796 14 0,8921 0,8977 0,9033 0,9080 0,9137 0,9193 0,9249 0,9306 0,9362 0,9418 0,9475 0,9531 0,9587 0,9644 0,9700 0,9728 16 0,8859 0,8915 0,8971 0,9017 0,9073 0,9129 0,9185 0,9241 0,9297 0,9353 0,9409 0,9465 0,9521 0,9577 0,9633 0,9661 18 0,8798 0,8854 0,8909 0,8955 0,9011 0,9067 0,9122 0,9178 0,9233 0,9289 0,9344 0,9400 0,9456 0,9511 0,9567 0,9594 20 0,8738 0,8793 0,8848 0,8894 0,8949 0,9005 0,9060 0,9115 0,9170 0,9225 0,9281 0,9336 0,9391 0,9446 0,9501 0,9529 22 0,8679 0,8734 0,8788 0,8834 0,8889 0,8944 0,8998 0,9053 0,9108 0,9163 0,9218 0,9273 0,9327 0,9382 0,9437 0,9464  $\mathbf{I}$ 24 0,8620 0,8675 0,8729 0,8775 0,8829 0,8883 0,8938 0,8992 0,9047 0,9101 0,9156 0,9210 0,9265 0,9319 0,9373 0,9401 1 мбар = 1 гПа = 10,20 мм водяного столба  $1 \text{ mm}$  водяного столба = 0,0981 мбар = 0,0981 гПа

Значения таблицы рассчитаны по упрощённой формуле:

$$
f = \frac{P_{6\text{apo}} + P_{\text{ras}}}{1013} \cdot \frac{273}{273 + t_{\text{ras}}}
$$

Содержание влаги в газах исключительно мало, поэтому оно не учитывается в данных таблицы. В таблице отражены коэффициенты пересчета в диапазоне низкого давления (до > 100 мбар). Коэффициенты можно также рассчитать по приведенной рядом формуле.

#### **Среднегодовые показатели давления воздуха**

![](_page_47_Picture_518.jpeg)

#### **Обозначения:**

 $Q_N$  = Мощность котла [кВт]

η = КПД [%]

- $H_i = T$ еплота сгорания [кВтч/м $3$ ]
- $H_{i,B} =$  Рабочая теплота сгорания [кВтч/м $3$ ]

 $f =$  коэффициент пересчета<br> $P_{6a} = 6a$ рометрическое давлен

 $P_{\text{Gapo}} = 6$ арометрическое давление воздуха [мбар]<br> $P_{\text{raa}} = \text{давление газа на счётчике [мбар]}$  $P_{\text{ras}} =$  давление газа на счётчике [мбар]<br> $t_{\text{ras}} =$  температура газа на счётчике [°С]  $t =$  температура газа на счётчике  $[°C]$ 

#### **Контроль процесса сжигания**

Для обеспечения экологичной, экономичной и бесперебойной эксплуатации установки при настройке необходимо производить измерения, контролировать состав дымовых газов.

#### **Пример**  настройки значения СО<sub>2</sub>

Дано:  $CO_{2 \text{ NARC}}$  =12 %

При граничном значении содержания сажи (≈100 ppm):  $CO<sub>2 μ3MED</sub> = 11,5%$ 

получаем коэффициент избытка воздуха

$$
\lambda \approx \frac{\text{CO}_{2 \text{ max.}}}{\text{CO}_{2 \text{ max.}}} = \frac{12}{11,5} \approx 1,04
$$

Чтобы гарантировать необходимый избыток воздуха, необходимо повысить коэффициент избытка воздуха на 15%: 1,04 + 0,15 = 1,19

Значение СО<sub>2</sub>, которое надо настроить при коэффициенте избытка воздуха  $\lambda = 1,19$  и 12 % СО<sub>2 макс</sub>:

$$
CO_2 \approx \frac{CO_{2\text{ max.}}}{\lambda} = \frac{12}{1,19} \approx 10,1\%
$$

При этом содержание СО не должно превышать 50 ppm.

#### **Следить за температурой дымовых газов**

Температура дымовых газов для номинальной нагрузки получается из настройки горелки для номинальной нагрузки.

Для малой нагрузки температура дымовых газов получается из регулируемого диапазона мощности. Для этого на водогрейных котельных установках необходимо соблюдать данные производителя котлов. Как правило, необходимо настроить малую нагрузку, составляющую 50 – 65% от номинальной нагрузки (некоторые данные указаны на типовой табличке котла). На воздухонагревательных установках малая нагрузка, как правило, ещё выше. Здесь также необходимо учитывать данные производителей генераторов горячего воздуха.

Кроме того, установка для отвода дымовых газов должна быть выполнена таким образом, чтобы не допустить повреждений труб вследствие конденсации (за исключением труб, устойчивых к коррозии).

#### **Определение тепловых потерь с дымовыми газами** Определить содержание кислорода в дымовых газах, а также разницу температуры и температуры воздуха сжигания. При этом одновременно в одной точке произвести измерение содержания кислорода и температуры. Вместо содержания кислорода можно измерить содержа-

**A**

ние углекислого газа в дымовых газах. Температура воздуха сжигания измеряется рядом с местом всасывания воздуха.

При измерениях содержания кислорода тепловые потери с дымовыми газами рассчитываются по формуле:

$$
q_A = (t_A - t_L) \cdot (\frac{A_2}{21 - O_2} + B)
$$

Если вместо содержания кислорода измеряется содержание углекислого газа, расчет производится по формуле:

$$
q_A = (t_A - t_L) \cdot (\frac{A_1}{CO_2} + B)
$$

Обозначения:

qA = тепловые потери с дымовыми газами в %

 $t_A^{\ldots}$  = температура дымовых газов в °С

 $=$  температура воздуха сжигания в  $°C$ 

 $CO<sub>2</sub>$  = объемное содержание углекислого газа в сухом дымовом газе в %

 $O<sub>2</sub>$  = объемное содержание кислорода в сухом дымовом газе в %

![](_page_48_Picture_400.jpeg)

#### **Теплота сгорания и содержание СО2макс. (ориентировочные значения) различных видов газа**

![](_page_48_Picture_401.jpeg)

Максимальное содержание  $CO<sub>2</sub>$ запрашивать у организации-поставщика газа.

![](_page_49_Picture_364.jpeg)

![](_page_49_Picture_365.jpeg)

Лист контроля первичного ввода в эксплуатацию 19

![](_page_50_Picture_104.jpeg)

![](_page_50_Picture_105.jpeg)

#### NOVOTHERM **- РАЦИОНАЛ — группа компаний. Эксклюзивный поставщик горелок Weishaupt в Россию.**

NOVOTHERM **GmbH** D-82 487 Oberammergau, Postfach 67 Daisenberger Strasse 13, **Deutschland** Телефон: (1049) 88 22/9 41 32 Факс: (1049) 88 22/9 41 34 novotherm@t-online.de

**www.weishaupt.ru**

**Московская обл.,** ООО РАЦИОНАЛ г. Химки, Химки-Центр 141407, ул. Панфилова, вл.19 тел./факс:(095) 783 68 47 E-mail: razional-m@weishaupt.ru

> **г. САНКТ -ПЕТЕРБУРГ** ООО «РАЦИОНАЛ-СЕВЕР» 196247, Ленинский пр., д. 160, офис 715а Телефон: (812) 370 97 67 Факс: (812) 118 62 19 E-mail: razional-sewer@weishaupt.ru

**г. РОСТОВ-НА-ДОНУ** ООО «РАЦИОНАЛ-ЮГ» 344004, ул. 2-я Володарского, д. 76/23 а, офис 401 д. *төг*ь а, эфлэнэт.<br>Тел./ факс: (8632) 36 04 63 E-mail: razional-jug@weishaupt.ru

## **г. КАЗАНЬ**<br>ООО «РАЦИОНАЛ-ПОВОЛЖЬЕ»<br>420054, ул. Техническая,<br>д.120, офис 7<br>Телефон: (8432) 78 62 57; Факс: (8432) 78 87 86 E-mail: razional-powolschje@weishaupt.ru

**г. ЕКАТЕРИНБУРГ** ООО «РАЦИОНАЛ-УРАЛ» 620024, Елизаветинское ш., д. 28 оф. 18 Телефон: (343) 217 27 00; Факс: (343) 217 27 01 E-mail: razional-ural@weishaupt.ru

**г. НОВОСИБИРСК** ООО «РАЦИОНАЛ-СИБИРЬ» 630032, ул. Планировочная, д. 18/1, офис 545 Телефон: (3832) 55 41 52 Факс: (3832) 54 70 92 E-mail: razional-sibir@weishaupt.ru

**Max Weishaupt GmbH** D-88475 Schwend Тел.: (07353) 830; факс: (07353) 83 358 www.weishaupt.de

Печатный номер 830**489**46, май 2004. Отпечатано в Германии.

Перепечатка запрещена

# **Виды продукции и услуг Weishaupt**

#### **Жидкотопливные, газовые и комбинированные горелки типоряда W и WG/WGL — до 570 кВт**

Данные горелки применяются в жилых домах и помещениях, а также для технологических тепловых процессов.

Преимущества: полностью автоматизированная надежная работа, легкий доступ к отдельным элементам, удобное обслуживание, низкий уровень шума, экономичность.

#### **Жидкотопливные, газовые и комбинированные горелки типоряда Monarch R, G, GL, RGL — до 10 900 кВт**

Данные горелки используются для теплоснабжения на установках всех видов и типоразмеров. Утвердившаяся на протяжении десятилетий модель стала основой для большого количества различных исполнений. Эти горелки характеризуют продукцию Weishaupt исключительно с лучшей стороны.

#### **Жидкотопливные, газовые и комбинированные горелки типоряда WK — до 17 500 кВт**

Горелки типа WK являются промышленными моделями. Преимущества: модульная конструкция, изменяемое в зависимости от нагрузки положение смесительного устройства, плавно-двухступенчатое или модулируемое регулирование, удобство обслуживания.

#### **Шкафы управления Weishaupt, традиционное дополнение к горелкам Weishaupt**

Шкафы управления Weishaupt — традиционное дополнение к горелкам Weishaupt. Горелки Weishaupt и шкафы управления Weishaupt идеально сочетаются друг с другом. Такая комбинация доказала свою прекрасную жизнеспособность на сотнях тысяч установок.

Преимущества: экономия затрат при проектировании, монтаже, сервисном обслуживании и при наступлении гарантийного случая. Ответственность лежит только на фирме Weishaupt.

#### **Weishaupt Thermo Unit/Weishaupt Thermo Gas. Weishaupt Thermo Condens**

В данных устройствах объединяются инновационная и уже зарекомендовавшая себя техника, а в итоге — убедительные результаты:

идеальные отопительные системы для частных жилых домов и помещений.

## **Комплексные услуги Weishaupt — это сочетание продукции и сервисного обслуживания**

Широко разветвленная сервисная сеть является гарантией для клиентов и дает им максимум уверенности. К этому необходимо добавить и обслуживание клиентов специалистами из фирм, занимающихся теплоснабжением, которые связаны с Weishaupt многолетним сотрудничеством.

![](_page_51_Picture_28.jpeg)

-weishaupt-

![](_page_51_Picture_29.jpeg)

![](_page_51_Picture_30.jpeg)

![](_page_51_Picture_31.jpeg)

![](_page_51_Picture_32.jpeg)